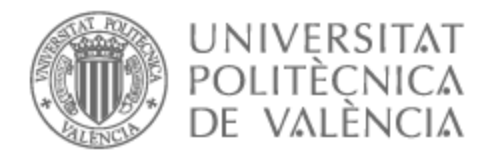

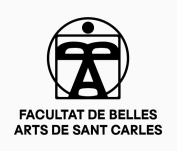

# UNIVERSITAT POLITÈCNICA DE VALÈNCIA

# Facultad de Bellas Artes

# Desarrollo del universo gráfico de un EP (Extended Play) musical

Trabajo Fin de Grado

Grado en Diseño y Tecnologías Creativas

AUTOR/A: Martínez Alcaraz, Pablo Tutor/a: Serrano Cobos, Jorge Ignacio CURSO ACADÉMICO: 2022/2023

Este Trabajo de Fin de Grado ha sido realizado por el alumno Pablo Martínez Alcaraz.

El presente documento es original y no ha sido utilizado como trabajo académico previo, todo el material tomado de otras fuentes ha sido expuesto y citado correctamente.

MARTINEZ ALCARAZ, PABLO (AUTENTICA  $ClON)$ Firmado digitalmente por MARTINEZ ALCARAZ, PABLO (AUTENTICACIÓN) Fecha: 2023.06.26 11:41:48 +02'00'

# **RESUMEN Y PALABRAS CLAVE**

En este documento se recoge el proceso de ideación y producción de la estética de un trabajo musical de corta duración (EP o extended Play), que seguirá un hilo visual basado en la síntesis de un concepto clave, en este caso el silencio. El objetivo principal es crear un universo gráfico cohesionado y atractivo que acompañe la intención de la música, siendo los pilares visuales del trabajo la portada y cinco *visualizers* (vídeos cortos en bucle que acompañan visualmente a las canciones), uno por canción.

En definitiva, se mostrará el proceso de preproducción, producción y postproducción tanto de la portada como de los vídeos, en los que, adquiriendo el rol de dirección y dirección de arte, se ha pretendido reflejar, mediante el uso de símbolos, acciones y distintas iluminaciones, la intención de cada canción.

#### **Palabras clave:** Diseño gráfico, música, portada, videoclip

This document includes the process of ideation and production of the aesthetics of a short musical work (EP or extended Play), which will follow a visual thread based on the synthesis of a key concept, in this case silence. The main objective will be to create a cohesive and attractive graphic universe that accompanies the intention of the music, the visual pillars of the work being the cover art and five visualizers (short looping videos that visually accompany the songs), one per song.

In short, it will be shown the pre-production, production and post-production process of both the cover and the videos, in which, acquiring the role of direction and art direction, it is intended to reflect through the use of symbols, actions and different lighting, the intention of each song.

**Key words:** Graphic design, music, cover, videoclip

# **AGRADECIMIENTOS**

Gracias a todas las personas que han aportado para que este proyecto salga adelante. En especial, gracias a Aitana por ayudarme a aclarar la mente y darle forma a todo. Gracias a Jorge por guiarme en la elaboración de este documento. Gracias a mi familia por confiar en mí y permitirme desarrollar mis inquietudes. Finalmente, gracias a mi abuela por ser la mejor persona que conozco.

# **ÍNDICE**

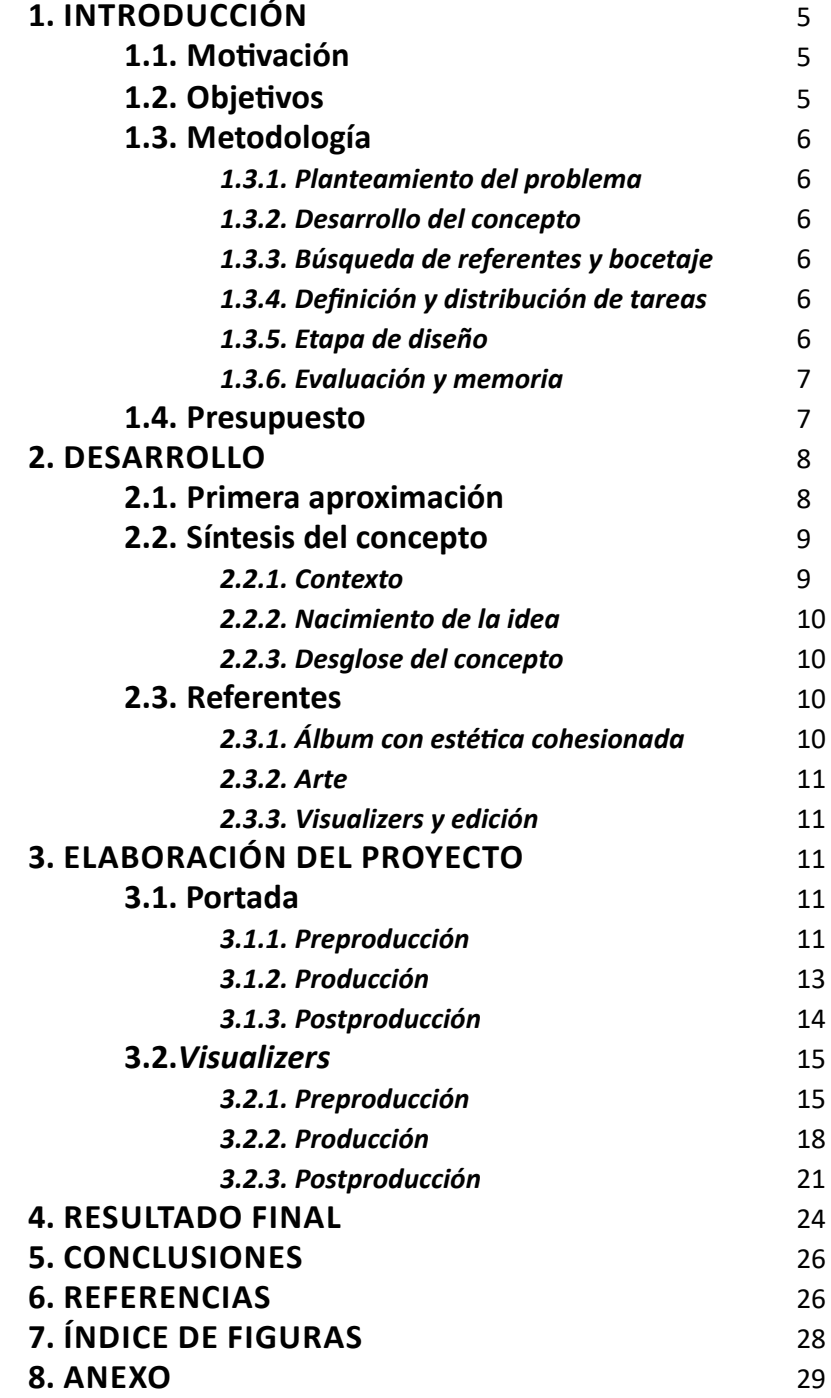

# **1.INTRODUCCIÓN**

## **1.1. MOTIVACIÓN**

La idea de realizar un EP como trabajo de fin de grado nace de la libertad que ofrece dicho proyecto a la hora de llevar a cabo un trabajo completamente personal y libre, alejado de la necesidad de cumplir un briefing ficticio o de una temática ajena a mis intereses dentro del campo del diseño y el audiovisual. Esta tarea ha sido interpretada, más que como un ejercicio académico, como una oportunidad de crear algo único y original, permitiendo fusionar la pasión por la música rap con el interés por las artes visuales y digitales.

 Por supuesto, la motivación no reside solamente en la libertad ofrecida, si no que el EP ha sido llevado a cabo con la intención de dar un paso más allá en la profesionalización de los proyectos que he ido realizando a lo largo de los años de carrera y que han servido de base para construir este último. Supone poder crear un buen proyecto para el portfolio que, además, pueda abrir un hueco dentro de la industria que más interés artístico y laboral me genera y, en adición, me permite realizar un trabajo real que pueda ser expuesto al público, contando con una proyección futura desarrollable en otros ámbitos como: la exposición y adaptación a los distintos formatos de redes tales como instagram y/o spotify y, finalmente, su comercialización.

El trabajo músical tiene por nombre "Silencio", dado que se trata de un álbum conceptual que gira en torno a esta idea. La elección de este concepto no es aleatoria, ya que es un tema que ha rondado mi cabeza a lo largo de varios años y sobre el que entendí que podría servir de base y justificación para tratar muchos temas como: la introspección, la depresión, el amor, la amistad y la crítica social; tanto visual como liricamente, culminando así en las cinco canciones compuestas para el proyecto.

Finalmente, cabe decir que he podido desarollar un rol como dirección y dirección de arte, obteniendo la experiencia de dirigir un equipo (formado por: Aitana Costa García, Anna Bronchal Fuster, Andrea Lozano Castellano, Ana Sanchis Gómez y Lydia Morant Arnau) y creando un universo gráfico a partir de un solo concepto. Y que además, he conseguido desarrollar y perfeccionar mis habilidades tanto en la fotografía, como en la iluminación y la edición.

#### **1.2. OBJETIVOS**

### *1.2.1. Generales*

- Llevar a lenguaje gráfico y audiovisual un trabajo musical, partiendo de la síntesis de un concepto.

- Conseguir un proyecto con una estética propia, que esté unificada en todos los elementos y recursos que componen el universo gráfico del mismo.

- Crear un lenguaje visual que transmita el mensaje del artista y que, ade-

más, encaje en el imaginario estético del género musical que adopta el EP, permitiendo así que el proyecto pueda ser consumido por el público de este género con mayor facilidad.

#### *1.2.2. Específicos*

- Llevar a cabo el proceso de preproducción, producción y postproducción de manera profesional de una portada para plataformas digitales.

- Llevar a cabo el proceso de preproducción, producción y postproducción de manera profesional de cinco *visualizers* para plataformas digitales.

- Obtener un producto profesional que pueda ser completado en el futuro con el fin de exponerlo al público.

#### *1.2.3. ODS*

- Se han trabajado varios aspectos del proyecto en base a los Objetivos de Desarrollo Sostenible. (Ver Relación de trabajo con ODS en Anexo 1)

## **1.3.METODOLOGÍA**

 La realización de este trabajo se puede plasmar en diferentes etapas basadas en la metodología de Bruno Munari. Dichas etapas corresponden a la evolución natural del proyecto y se resumen en:

#### *1.3.1. Planteamiento del problema*

 En esta primera etapa se decide qué proyecto realizar y como abordarlo de manera óptima, mediante una primera investigación y mediante la creación de mapas conceptuales con el fin de tener un idea más clara y definida del trabajo.

#### *1.3.2. Desarrollo del concepto*

Aunque en otras ocasiones se suele comenzar por un análisis de referentes, ha sido considerado que es prioritario tener el tema a tratar desarrollado antes que una lista de ejemplos visuales.

#### *1.3.3. Búsqueda de referentes y bocetaje*

En este caso, se desarrollan dos procesos distintos en paralelo, ya que, conforme se reciben estímulos visuales y se observan las distintas posibilidades creativas es pertinente ir realizando pruebas y plasmando esas ideas primigenias que van surgiendo.

#### *1.3.4. Definición y distribución de tareas*

 Una vez se tiene una visión más clara del rumbo es necesario acotar y tomar decisiones para no querer abarcar más de lo posible, por este motivo, es conveniente redactar las tareas a realizar y definir un calendario orientativo en el que cumplirlas, a fin de tener controlado el proyecto y tener una visión clara del coste temporal y material del mismo.

(Ver cronograma en Anexo 8.2.)

#### *1.3.5. Etapa de diseño*

En este momento ya comienza la parte práctica en la que, habiendo decidido un rumbo estético, es momento de llevarlo a la realidad, en este caso, medianto el uso de la fotografía y la edición para la portada, y mediante el <span id="page-7-0"></span>vídeo y la edición para los visualizers. Esta última etapa resulta la más compleja ya que divide el proyecto en dos caminos: la portada y los visualizers. Ambos tienen un enfoque estético idéntico, pero la manera de trabajar cada uno de ellos es totalmente distinta. A pesar de esta diferencia, sí que se entiende que ambos requieren de un proceso de preproducción, producción y postproducción que será detallado más adelante.

### *1.3.6. Evaluación y memoria*

Finalmente, lo único que queda es plasmar todos los pasos realizados en la memoria, terminando con la última etapa que es la redacción de este documento.

### **1.4. PRESUPUESTO**

El presupuesto ha sido desarrollado simulando el alquiler de los materiales y la localización para hacerlo lo más fiel posible a un caso real ya que, en realidad, casi todo el material y la localización ha sido cedida por la UPV sin nigún coste añadido.

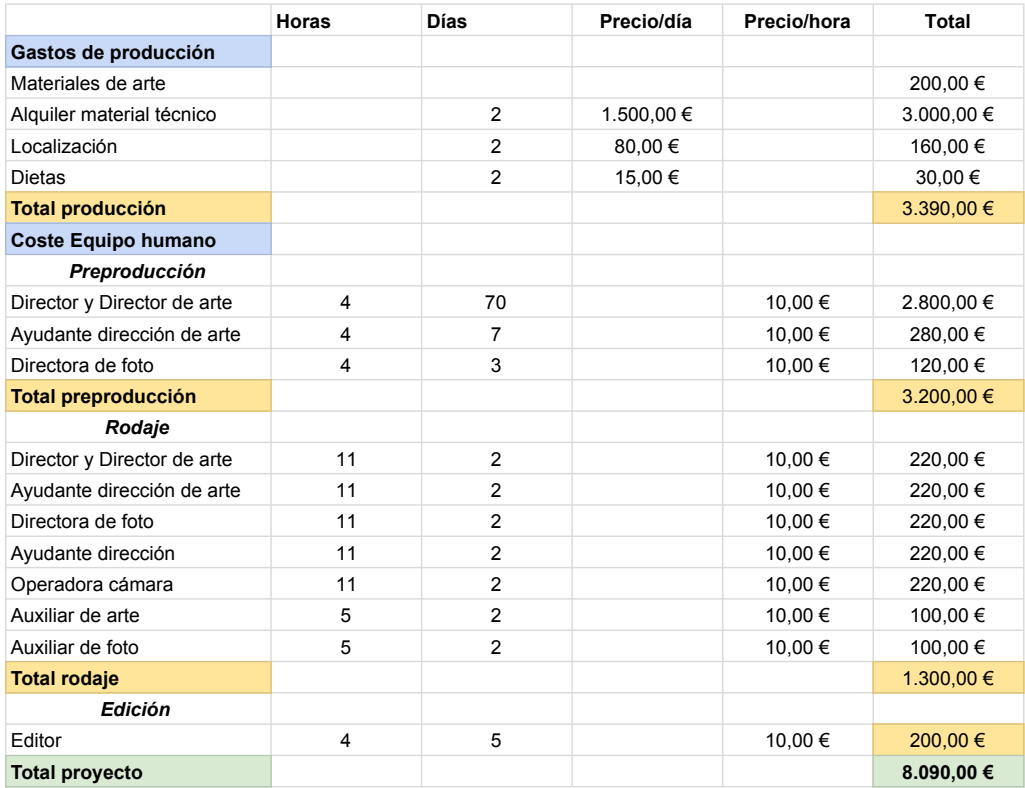

Fig. 1: Tabla de presupuesto.

# <span id="page-8-0"></span>**2.DESARROLLO**

### **2.1. PRIMERA APROXIMACIÓN**

La primera cuestión planteada a la hora de elegir la tarea de realizar el diseño del EP es si el proyecto debe ser ofrecido a un tercero, pudiendo obtener una experiencia real con un cliente ajeno, o si, por otro lado, se decide realizar el trabajo como un proyecto personal, aprovechando que también el autor puede beneficiarse como músico. Una vez barajados los pros y los contras, se decide que el proyecto será personal, ya que dejar en manos de otra persona ciertas cuestiones como el desarrollo conceptual de un trabajo musical, la composición de las canciones etc. puede resultar perjudicial si no se llega a cumplir con el compromiso establecido a tiempo. Para tomar estas decisiones se realiza un primer esquema en el que se plantean las diferentes posibilidades, así como las primeras ideas sobre el proyecto.

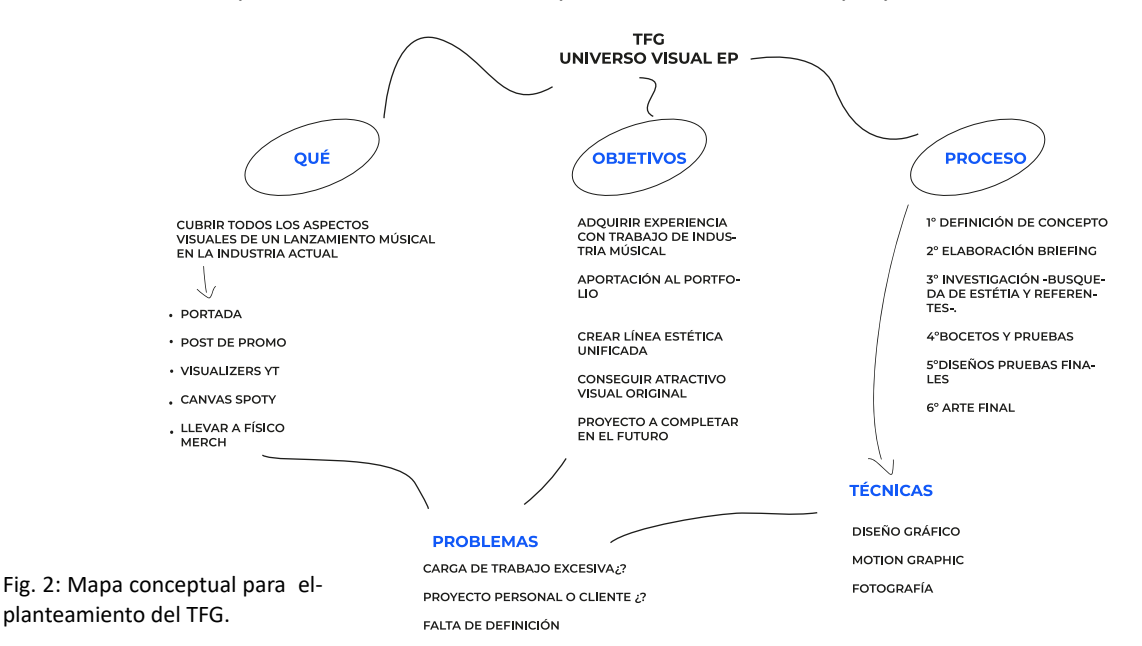

Dado el primer paso, queda concretar las tareas a realizar y definir el problema. En este caso, se parte de la idea de completar un proyecto musical de corta duración que gire en torno a un concepto, ya que, este tipo de trabajos son ideales para crear un universo estético cerrado y definido. Finalmente, tras descartar la elaboración de una campaña en redes, se opta por desglosar el concepto del silencio, del que nacen cinco canciones, que permiten aproximarse a la idea desde varios puntos de vista distintos. La campaña en redes se podrá elaborar en el futuro, pero sin que suponga una carga de trabajo excesiva para este proyecto. También en esta primera etapa se decide qué elementos se diseñarán y en qué formato.

Los recursos gráficos elegidos son: cinco *visualizers* (vídeos cortos, nor-

malmente reproducidos en bucle, que sirven de acompañamiento visual a las canciones) y una portada, siendo esta el elemento principal, ya que es el más icónico y dicta el rumbo estético del trabajo. Estos elementos se enfocan al formato digital, dado que el artista no tiene una base de *fans* suficiente para que la producción de contenido físico sea rentable. Por ello, se llega a la conclusión de que la mejor opción es dirigir el proyecto a las redes y plataformas musicales, principalmente Spotify y Youtube, como es tendencia en la industria musical, para aprovechar su capacidad de expasión y dejar abierta la posibilidad futura de crear un producto físico.

"La red es hoy por hoy el primer escaparate de la escena musical. El entorno digital se ha convertido en el frente más importante dentro de la distribución musical y la puerta de acceso más cercana al público. Los consumidores de música no acuden a las tiendas de discos ni graban sus canciones en cintas de cassette; acuden a internet." (Martín, 2013, p. 192)

## **2.2. SÍNTESIS DEL CONCEPTO**

#### *2.2.1. Contexto*

Un álbum conceptual es un formato en el que una serie de canciones orbitan sobre un tema común, estas canciones pueden contar una historia, seguir un hilo narrativo a lo largo de la reproducción o reflexionar sobre un tema central. Este tipo de producto consigue que todas sus canciones mantengan una relación entre sí, que estén conectadas, dado que, de otra manera, resulta imposible comprender en su totalidad la intención del artista. Da valor a todas las canciones y consigue que el espectador se implique con la música de una forma más personal, lo hace partícipe de la historia. Hace que el público se interese por su desarrollo al no mostrar canciones aleatorias recopiladas en una lista, lo engancha y anima a entender al artista. En este sentido, también se justifica una estética cohesinada porque se debe mantener la misma coherencia argumental y visual para que funcione.

"Con los *storytelling* se pretende crear una relación marca-usuario más allá del mensaje principal. Las marcas intentan relacionarse en la mente de los usuarios o consumidores con una serie de valores positivos que transmiten gracias a las historias narradas." (Martín, 2020, p.538)

Ejemplo de estos albumes son: "El mal querer" de Rosalía, donde habla del desarrollo de una relación tóxica hasta la liberación de la protagonista; o el disco de "*Last 2 people on earth"* de Ébano y Luis Amoeba, donde las canciones giran en torno a la soledad, la cárcel y delincuencia como consecuencia de una vida sin recursos y dejada de lado.

Entendiendo los álbumes conceptuales, es momento de desglosar el concepto del silencio y cómo se desarrolla.

#### <span id="page-10-0"></span>*2.2.2. Nacimiento de la idea*

Como ha sido expuesto, un álbum conceptual requiere de un hilo narrativo, o bien de un tema central que permita crear un universo tanto musical cómo gráfico a su alrededor. Con esto en mente, se comienza un proceso de búsqueda y de reflexión que culmina en la idea del silencio. Una idea encontrada en una libreta olvidadada, pero que cuenta con un desarrollo previo y una breve reflexión que invita a seguir siendo explorada.

Para entender el desarrollo estético es necesario comprender el musical, en este caso, nace con la premisa de crear una obra que refleje tanto crítica social como la situación personal del artista.

#### *2.2.3. Desglose del concepto*

El artista entiende que el silencio puede jugar distintos papeles según la situación que se plantee: Puede tratarse del silencio ante una injusticia, donde se normalizan acciones como un deshaucio que se produce de madrugada; el silencio que acompaña a una persona solitaria, en su introspección, en su reflexión; también hay silencio sobre la salud mental, una persona deprimida puede almacenar muchas cosas en su interior y refugiarse en el silencio por no saber expresarse, pero también hay silencios positivos, como el que comparten dos personas que se quieren.

De esta manera se plantean distintas situaciones en las que se entiende que puede intervenir el concepto, de ahí nacen las canciones y por ende, las ideas para la portada y los *visualizers.*

#### **2.3. REFERENTES**

# *2.3.1. Álbum con estética cohesionada*

#### *"Shock wave" Elio Toffana*

El álbum de estudio "*Shock Wave*" (onda de choque) del rapero Elio Toffana, realizado por Bandiz Studio, refleja con su estética la potencia del artista, siendo el concepto conductor el impacto que generan los ritmos fuertes y las frases, como si de armas se tratasen. Es este golpe sonoro lo que se traduce a lo visual, tanto en su portada como en todos los visualizers, utilizando una serie de texturas y colores que recuerdan a un mapa de calor utilizado por armamento militar, siendo el espectador el que dispara el arma al reproducir el álbum, recibiendo las ondas de choque en forma de canciones.

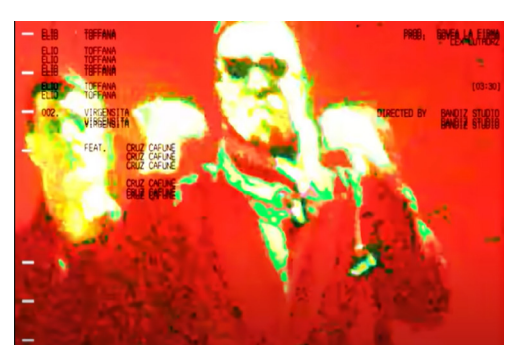

Fig. 4: Frame visualizer Elio Toffana. Canción Virgensita. feat. Cruz Cafuné.

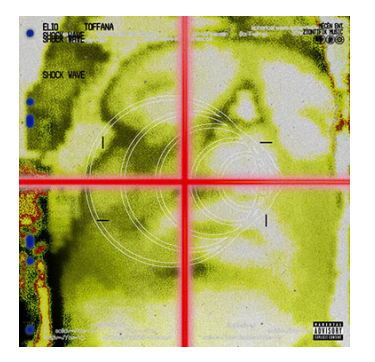

Fig. 3: Portada álbum *"Shock Wave"* de Elio Toffana.

<span id="page-11-0"></span>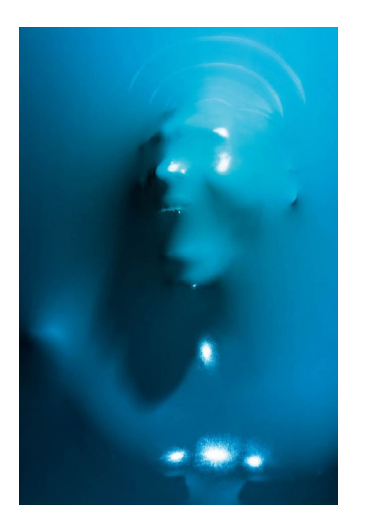

Fig. 5: Foto de la colección *"Skindeep"* de Julien Palast.

#### *2.3.2. Arte*

### *"Skindeep" de Julien Palast*

En esta colección el fotógrafo francés Julien Palast explora la figura humana a través de cuerpos presionados sobre una textura plástica brillante y de colores vivos que tonifican la silueta de los modelos.

#### *2.3.3. Visualizers y edición*

#### *D.M.B A\$AP Rocky (Videoclip)*

De la productora Estadounidense *Happy Place* nace este videoclip del rapero A\$AP Rocky. El clip se caracteriza por las transiciones fluidas y los efectos visuales innovadores. Además, emplean muchos recursos fotográficos como efectos de stop motion para dar protagonismo a objetos característicos como los billetes de dollares o prendas de ropa de marca.

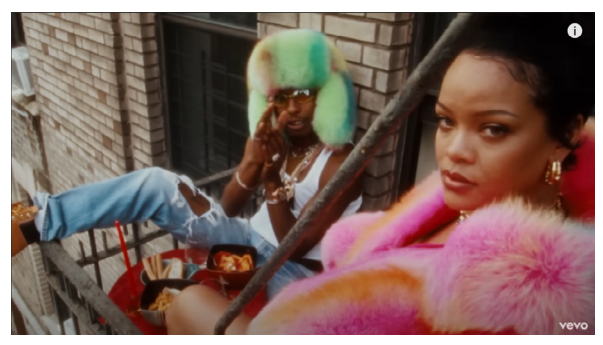

Fig. 6: Frame Videclip D.M.B de A\$AP Rocky

# **3. ELABORACIÓN DEL PROYECTO**

### **3.1. PORTADA**

#### *3.1.1. Preproducción*

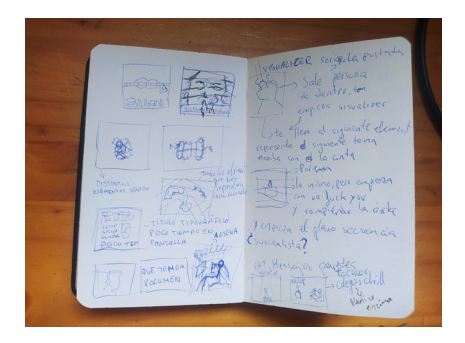

Fig. 7: Libreta con ideas iniciales de la portada.

#### *Idea*

La elaboración de la portada comienza con un proceso de lluvia de ideas, acompañado de un bocetado inicial de las mismas. A raíz de estas primeras visiones se elige la que más se ajusta al concepto y la que más partido se le puede sacar para trasladarla a otros formatos con objeto de crear la estética cohesionada que se busca.

En este caso, se opta por la idea de tomar dos elementos simbólicos: el gesto universal de silencio, es decir, el dedo índice en los labios (gesto que se cree que se origina con las figuras del dios egipcio Horus el niño, Dios de los secretos y del silencio, que da título a una de las canciones del EP) aprovechando su significado claro y ya introducido en el imaginario colectivo; y por otro lado, el elemento de la cinta adhesiva roja. Una de las maneras más comunes, tanto en el cine como en la fotografía, de representar el silencio es

<span id="page-12-0"></span>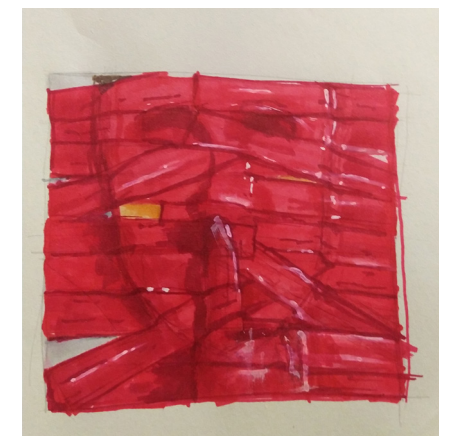

Fig. 8: Boceto final de la portada.

amordazando a alguien, tapándole la boca para que no pueda hablar y expresarse, por este motivo se escoge la cinta, pero en este caso, no se limita solo a tapar la boca, si no que envuelve al protagonista en su totalidad, queriendo representar la idea del silencio absoluto. Además, consigue crear una imagen muy impactante y estimulante gracias a las texturas y reflejos que se generan con el material. Con esta idea en mente se realiza el boceto final.

### *Paleta de color*

En cuanto a la paleta, se decide utilizar como color principal el rojo (#D72A31 en la escala hexadecimal). Se trata de un color que destaca sobre la mayoría, provocando un impacto visual significativo en el espectador que, sumado a la propia imagen con esas características de volumen y textura, dotará a la portada de una presencia y una iconicidad muy alta. Por otro lado, también posee una carga simbólica, y es que el color rojo se utiliza como color de advertencia de peligro, siendo el de mayor grado, precedido del naranja y el amarillo (podemos ver esto en cartelería de carreteras y construcción, por ejemplo) dando la lectura siguiente: es peligroso vivir encerrado en tu silencio. Para finalizar, también se decide utilizar el blanco como color complementario para el elemento tipográfico, consiguiendo que este no adquiera demasiado protagonismo, pero a la vez permitiéndole destacar de la propia imagen, dándole la legibilidad necesaria.

#### *Tipografía*

La principal es la fuente "Playfair display", una tipografía serif con alto contraste en el grosor de los trazos verticales y horizontales, dotándola de un toque de elegancia. Además esta tipografía posee diferentes caracteres que varían en función de si se escribe en itálico o en regular, dando la oportunidad de crear composiciones tipográficas muy originales. El objetivo es crear composiciones experimentales que resulten atractivas y dinámicas.

Como complemento se usa la tipografía sin serifa "Montserrat" para contrastar con la serifa de la anterior fuente. Por último, se añaden algunos caracteres de la tipografía "*Dirty Line 36 days of type"* para terminar de conseguir el caracter experimental que se busca. Estás dos útimas fuentes son empleadas sobretodo en los títulos de los *visualizers.*

# **Play fair semibold** Play fair semibold italic **Montserrat Bold** Montserrat regular **ZIRTY LINE 36 ZIAVS OF TYPE**

Fig. 9: Tipografías empleadas en el TFG.

<span id="page-13-0"></span>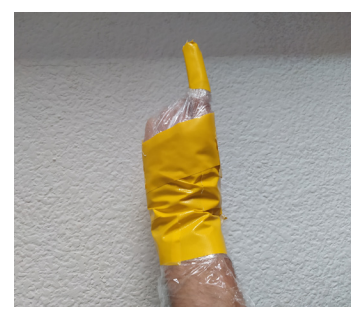

Fig. 10: Proceso construcción mano de prueba. Foto 1.

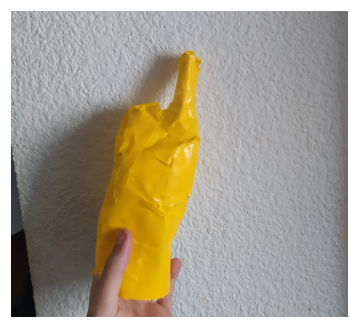

Fig. 11: Proceso construcción mano de prueba. Foto 2.

#### *3.1.2. Producción.*

#### *Primera prueba*

Una vez se decide el rumbo estético de la portada se pasa a la construcción. Tras descartar la idea de modelado 3D por falta de conocimientos, se opta por maquetar la portada con elementos físicos, utilizando varias máscaras con la forma de una cara y cintas adhesivas rojas. Se realiza una versión de prueba con cinta amarilla apoyada en un marco de papel A3, seguidas de unas fotografías y una edición digital rápida para comprobar los posibles problemas e imperfecciones que puedan surgir. Para la mano se utiliza una técnica aprendida en la asignatura de Diseño de espacios publicitarios y escenografía, que consiste en forrar una mano con la pose deseada de plástico transparente y posteriormente envolverla con cinta para conseguir la forma final.

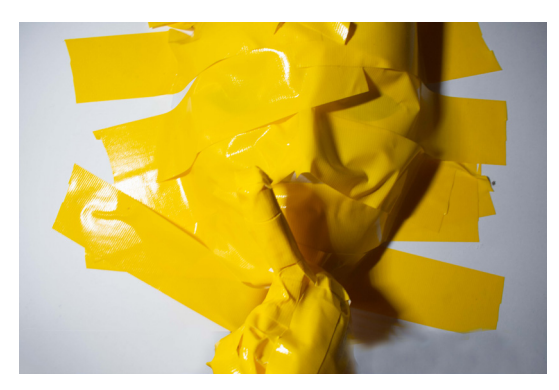

Fig.12: Primera prueba de portada.

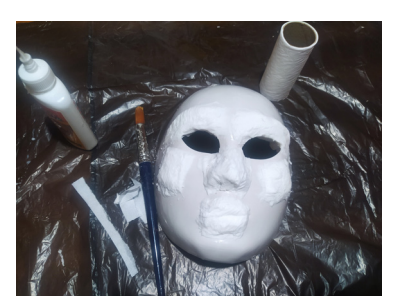

Fig.13: Corrección de facciones con agua, cola y papel.

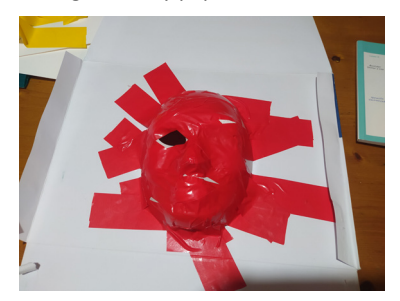

Fig.14: Construcción máscara con cinta roja.

#### *Corrección*

Tras esta prueba se llega a la conclusión de que es necesario marcar más las facciones de la máscara y perfeccionar la mano, por lo que, con papel de cocina mezclado con agua y cola, se procede a pronunciar los volumenes de los pómulos, cejas y labios y se realiza un trabajo más cuidado de la mano. Una vez llevado a cabo este proceso en la segunda máscara, se procede a la construcción final de la misma, esta vez sí, utilizando la cinta roja.

Una vez construida, se prepara el set, utilizando unos focos *LED* de *"*Neewer", y se realizan muchas fotografías con una cámara nikon D3400 variando la luz y el ángulo de disparo, con el fin de obtener varias versiones utilizables (todas las fotos tomadas en formato RAW para la correcta edición). Finalmente, se realizan las fotografías al artista, que serán introducidas mediante edición digital en photoshop dentro de la máscara, aprovechando los huecos que han quedado entre las tiras de cinta. Tras realizar la selección de fotografías se llega a la conclusión de que el producto todavía no esta todo lo correcto de debería. El fondo está demsiado desenfocado y faltan algunas cintas por colocar, por lo que se decide realizar una tercera sesión fotográfica, tanto de la máscara como del sujeto, realizando dos fotografías de la másca<span id="page-14-0"></span>ra, una enfocando la cara y otra el fondo, esta vez sí, consiguie do el material idóneo.

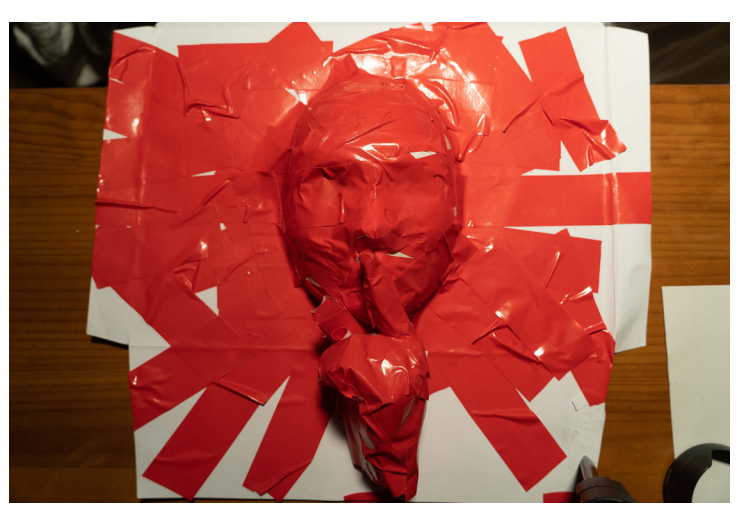

Fig.15: Construcción final de máscara con cinta roja.

#### *3.1.3. Postproducción*

#### *Preparación*

Con el material seleccionado se procede a la edición fotográfica en el programa de Photoshop, comenzando con un ajuste incial del color (utilizando el filtro *Camera Raw*), seguido de la superposición de la foto de la cara con cinta enfocada y la del fondo enfocado, utilizando máscaras de recorte para que se fundan de manera armónica.

#### *Edición*

El siguiente paso consiste en corregir las imperfecciones del material, como suciedad y trozos mal recortados, con las herramientas de tampón de clonar, parche y corrección puntual, todo distribuido por capas organizadas para poder controlar mejor este proceso. Posteriormente, se procede a introducir al sujeto en la composición, emulando que sea este el que lleva la máscara. Para ello se realizan una serie de recortes no destructivos en la máscara y se posiciona al protagonista en la capa inferior, consiguiendo esta sensación de que es el artista el que está envuelto en cinta, y no una máscara. Para terminar de integrar al personaje, se realizan una serie de sombras, utilizando la propia luz de la foto como referencia y finalmente, se ajustan las curvas de luz y color. Al completar este proceso y evaluar el resultado se llega a la conclusión de que algunos reflejos de la parte superior de la imagen desvían la atención del protagonista, por lo que se decide corregir los brillos excedentes superponiendo otra parte de la fotografía en la que no hay saturación de estos.

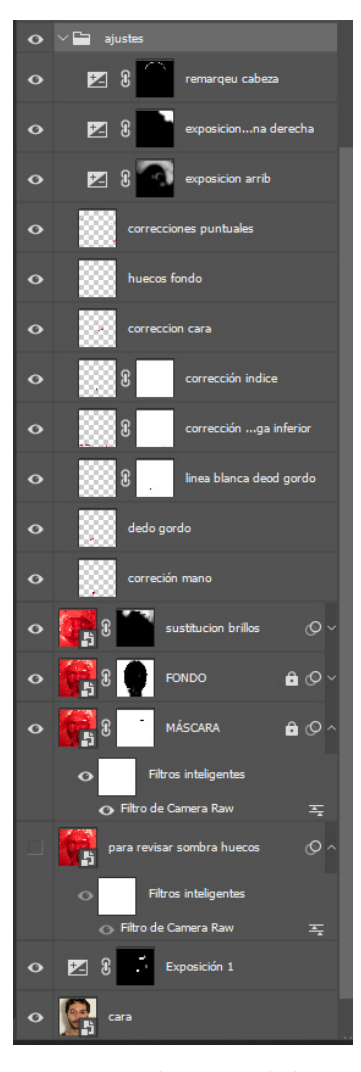

Fig.16: Capas de ajustes de la portada en *Photoshop.* 

<span id="page-15-0"></span>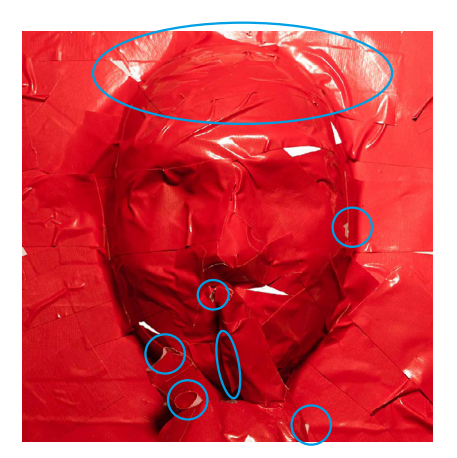

Fig.17: Fotografía de portada sin corregir*.* 

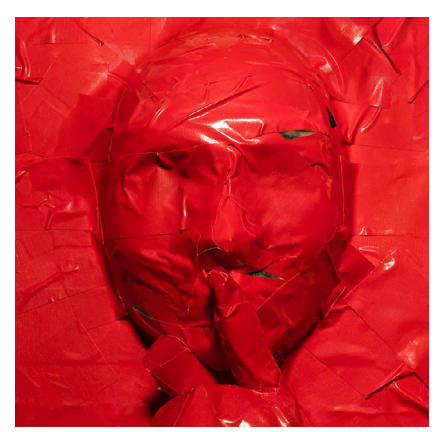

Fig.18: Fotografía de portada corregida y con protagonista integrado.

#### *Logotipo*

Para acabar, se realiza un logotipo del nombre del EP con la herramienta Ilustrator. Para ello se lleva a cabo una transformación experimental de la tipografía "*Play fair display*", recortando caracteres y usando la herramienta lápiz. Se obtiene el producto final: un resultado único que mezcla la elegancia y versatilidad de la tipografía con la originalidad de la reconstrucción obtenida.

# SILENCIO SILENCO

Fig.19: Proceso de creación de logotipo.

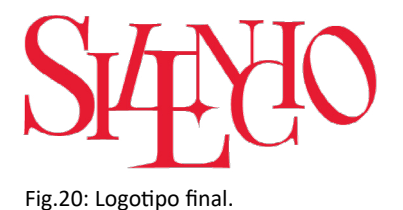

## **3.2.** *VISUALIZERS*

#### *3.2.1. preproducción*

#### *Idea*

Al haber definido unos códigos visuales para la portada y comprobar su funcionamiento, el siguiente paso es trasladar esta estética a los *visualizers*. El reto consiste en crear un entorno atractivo, que plasme la intención de cada canción y que, además, requiera del menor número de recursos posible, dada la falta de presupuesto. En un primer momento, se plantea la posiblidad de realizar animaciones de elementos en 3D en bucle, siendo estos elementos representaciones simbólicas de cada canción. Esta idea queda descartada por la falta de experiencia con estas herramientas y, sobre todo, por la cantidad de visualizers de este estilo que existen.

<span id="page-16-0"></span>En su lugar, se decide crear cinco vídeos en los que el artista es el protagonista, situándolo en un único escenario que tendrá cambios según la canción. Siguiendo el hilo narrativo de estar "encerrado en el silencio", esta habitación que se propone puede entenderse como el silencio en el que se está atrapado.

Se continúa realizando una búsqueda de referentes, escenarios que puedan servir de inspiración, desembocando en un boceto inicial de la habitación, donde el espacio está entero forrado de cinta adhesiva roja, como la portada. Tras barajar diferentes maneras de construirlo se decide que es necesario cambiar la idea debido al coste temporal y económico que supone. En su lugar se propone realizar un rediseño que siga esta línea visual, pero que requiera de menos trabajo. Para ello, se crean áreas rellenas de *spray* rojo en las paredes sobre los que va la cinta, ahorrando la necesidad de forrar todo el espacio porque el *spray* falsea la cantidad de estas. En los huecos restantes se coloca un plástico rojo que de textura y cubra el escenario.

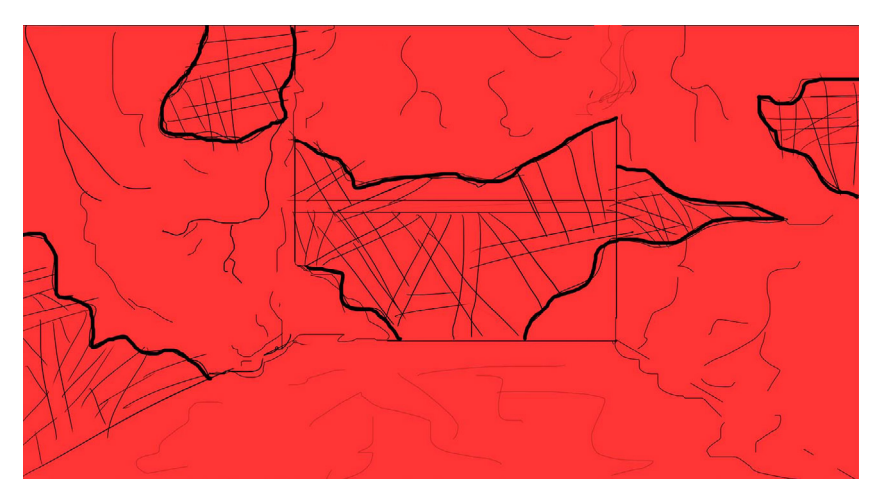

Fig.21: Boceto final de escenario.

#### *Reunión de equipo*

Con una idea más definida, se llega a la conclusión de que es un trabajo que requiere un equipo de más personas para llevar a cabo el montaje de la escenografía, la obtención de materiales y el rodaje, por lo que se procede a reunir dicho equipo. Este lo conforman: Aitana Costa García,como ayudante de dirección de arte; Anna Bronchal Fuster, como dirección de fotografía y operadora de cámara; Andrea Lozano Castellano, como ayudante de dirección y script; finalmente también se cuenta con el apoyo de Ana Sanchis Gómez y Lydia Morant Arnau en la iluminación, tomando yo la dirección y la dirección de arte, además del papel protagonista.

Se realizan varias reuniones con el equipo para explicar los conceptos y las ideas, distribuir tareas y concretar las fechas de rodaje.

#### *Canciones*

Paralelamente, se realiza un análisis por canción del tono y el mensaje que se busca transmitir, además, se concreta un elemento simbólico mostrado en cada vídeo de color blanco, este elemento servirá de apoyo visual al mensaje que se pretende crear. El tono de la canción irá directamente ligado con la iluminación, dotando así de distintos matices a cada pieza visual, a pesar de ser siempre el mismo escenario. (Ver síntesis por canción en Anexo 8.3.)

Finalmente las canciones son: "Estoy jodido" y su elemento, una cinta blanca que amordaza al protagonista; "Siempre *Lowkey*" cuyo objeto destacado es una lata de graffiti blanca; "Taratata", en este caso el símbolo es representado por otra persona vestida de blanco; "Horus el niño" cuyo elemento es un reloj de arena blanca; y por último, "Cállate no hables" dónde el elemento es una televisión blanca.

#### *Documentos de preproducción*

A continuación se pasa dibujar los *storyboards*, uno por canción, donde se concretan las acciones y los planos a realizar en el rodaje, así como los diferentes elementos que intervienen (Ver *storyboard*s en Anexo 8.4.). En este punto se decide que todos los vídeos tendrán una estructura similar, comenzando por un plano general y prolongado, que de pausa al vídeo, seguido de una serie de imagenes y planos dinámicos para crear un vídeo atractivo. Con este documento como base se realiza una lista del material de arte, con la colaboración de la ayudante de dirección de arte. (Ver desglose de arte en Anexo 8.5.)

El siguiente paso consiste en realizar un guión técnico, este es realizado por la directora de fotografía, y en él se plasman los diferentes materiales técnicos necesarios para los planos propuestos por el director. Este listado también sirve para solicitar el material a la UPV de Gandía. (Ver guión técnico en Anexo 8.6. )

Con el equipo ya en marcha, es necesario conretar el lugar de grabación. Se decide que el lugar idóneo es el aula de camarografía de la facultad de audiovisuales de Gandía, dado que tienen paneles con los que realizar la habitación y material de grabación e iluminación suficiente para cubrir todas las necesidades técnicas.

A la vez que se producen los documentos necesarios para organizar el rodaje, se consiguen los elementos dispuestos en la lista de materiales. Para ello se intenta reducir los costes lo máximo posible, llegando a conseguir cartones y ciertos elementos de los contenedores para poder reciclarlos y construir las paredes del escenario.

#### *Vestuario*

El protagonista vestirá un chandal completamente rojo compuesto por una sudadera con capucha y unos pantalones a conjunto, para continuar con la paleta reducida y darle el toque urbano, que es propio del género musical, una máscara roja, como la de la portada y los pies envueltos en cinta roja. El chándal se consigue de manera gratuita tras una búsqueda por diferentes tiendas y mercadillos ya que, tras la grabación, se acepta la devolución de los productos.

#### *Rodaje de ensayo*

Para culminar el proceso de preproducción se reserva el aula de camarografía una semana antes del rodaje final. Con este rodaje de prueba se pretende: tomar una medida real de las paredes para saber cuantos cartones serán necesarios; probar la iluminación y algunos filtros de color rojo; probar los materiales y los objetivos; y probar los movimientos de cámara más complejos. Una vez terminada esta prueba se realiza una evaluación y se pasa a la fase de producción de los *visualizers.*

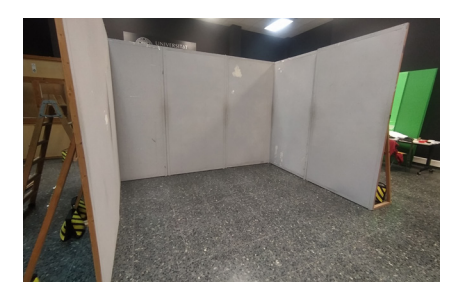

Fig.23: Paneles base de escenografía. Fig.24: Prueba iluminación.

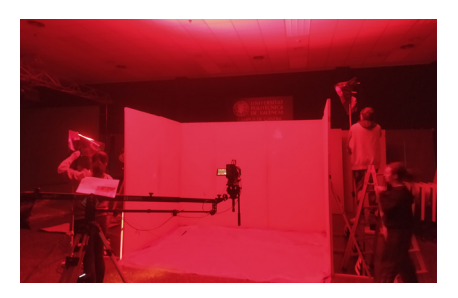

#### *3.2.2. Producción*

#### *Construcción escenario*

Con la preproducción en orden es momento de materializar todo lo planeado. El trabajo comienza con la construcción de las paredes en base al nuevo diseño elaborado. Para ello se utilizan cajas de cartón de gran tamaño, recogidas de contenedores de reciclaje para ahorrar tanto dinero, como material. Después, se despliegan las cajas y se refuerzan las dobleces, más tarde, se crea el puzzle con los paneles de cartón para que encaje con las medidas tomadas el día de la prueba. Una vez se tiene la superficie total, se procede a forrarla con tiras de papel continuo, ya que, de otra manera, se vería demasiado la textura del cartón bajo la pintura roja y la cinta. Una vez forradas todas las secciones queda delimitar las zonas que llevarán cinta roja, para ello se pintan con varias capas de *spray* rojo las áreas y una vez secas, se pegan numerosas tiras de cinta roja cubriendo la zona. Gracias a que el área ha sido pintada de un tono rojo parecido al de las cintas, se consigue la sensación de que esta zona está completamente cubierta con el adhesivo, a pesar de que, en realidad, haya una gran cantidad de huecos, de esta manera se consigue, una vez más, ahorrar material y tiempo.

Mientras se terminan de construir las paredes se aprovecha el espacio

<span id="page-18-0"></span>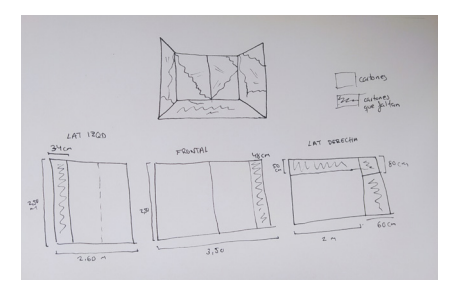

Fig.22: Boceto con medidas de escenografía.

<span id="page-19-0"></span>de construcción para pintar los elementos de *atrezzo* de rojo, acorde con la paleta de color, dejando los elementos simbólicos de color blanco para que destaquen del resto. Además de pintar los símbolos de blanco, se consigue el vestuario blanco para el tema "Taratata" y se confecciona la máscara blanca con cinta del mismo tono.

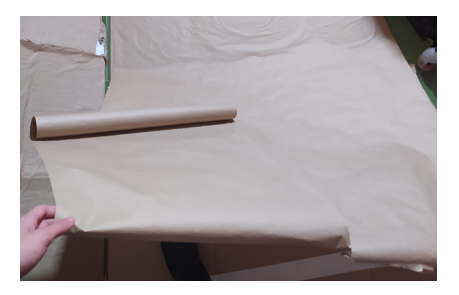

Fig.25: Construcción paredes con papel continuo.

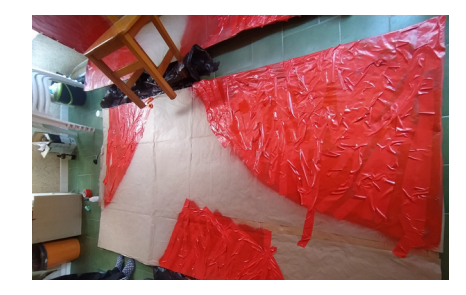

Fig.27: Panel de cartón pintado y con cinta.

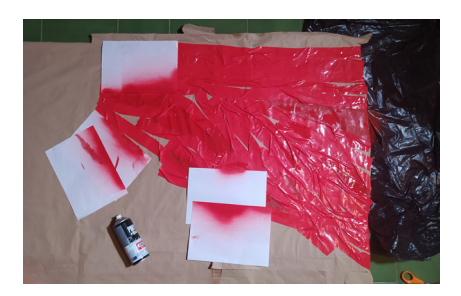

Fig.26: Paredes con *spray* y cinta.

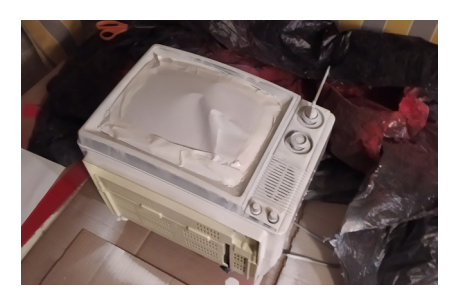

Fig.28: Proceso de pintado de atrezzo.

### *Montaje del escenario*

Con todo preparado para el rodaje se procede a transportarlo a la localización donde, junto al equipo, se comienza con el montaje de la habitación.

El primer paso consiste en colocar los paneles en la posición que les corresponde, según los huecos especificados en el plano. Una vez completado el puzzle a la perfección, se pegan cintas rojas adicionales que tapen los espacios que se quedan entre las juntas de las placas para integrarlos entre sí. Una vez se unifica esto, es momento de colocar las lonas de plástico rojas en los huecos preparados para las mismas, para ello se utiliza cinta de doble cara, creando unos dobleces y arrugas en los manteles que le den una textura parecida a una cortina cayendo o un telón de teatro recogido. A continuación, se colocan telas rojas de color más oscuro en el suelo, el motivo es que encima van a llevar una lona de plástico translucido que da un toque blanquecino, así que es necesario compensar visualmente esta tonalidad.

Otro elemento importante para completar el escenario es el bloque rojo que sostendrá, en los vídeos de "Horus el niño" y "Callate no hables", los elementos simbólicos de cada canción. Para elaborarlo se envuelve con una tela roja una caja de cartón sin desarmar, afianzando y alisando las arrugas con una serie de alfileres e imperdibles.

<span id="page-20-0"></span>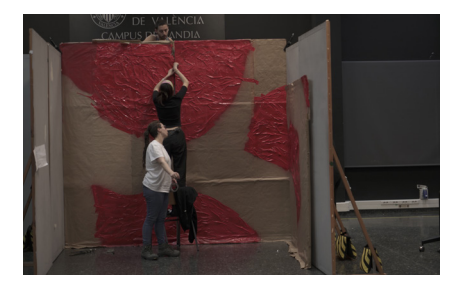

Fig.29: Montaje de paneles del escenario.

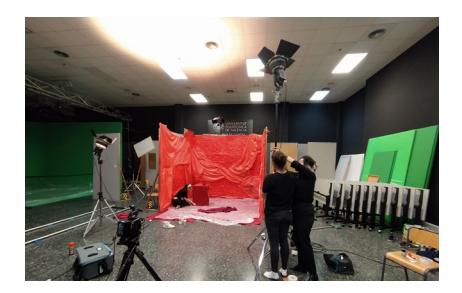

Fig.32: Preparación de iluminación para el rodaje.

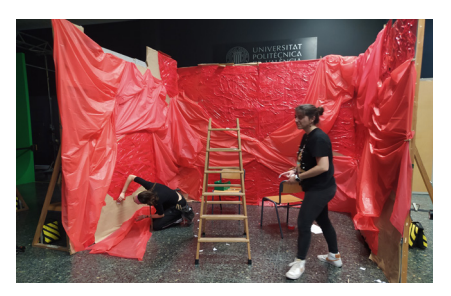

Fig.30: Montaje de lonas de plástico del escenario.

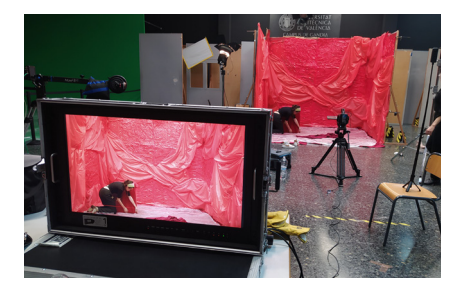

Fig.33: Visualización desde la cámara del escenario.

#### *Primer día de rodaje*

El primer día se cuenta con el plató de 16:00 a 21:00, por lo que se decide grabar dos de las cinco canciones, seleccionadas en base a la menor cantidad de planos requeridos para su desarrollo. El montaje del escenario toma una hora y media, mucho más tiempo del estipulado en el plan de rodaje, por lo que se toma la decisión de grabar solo la primera canción, "Horus el niño". Se situan las luces en el lugar previsto y comienza el rodaje siguiendo el guión técnico.

Se realizan varias versiones de algunos planos variando distintos objetivos e instrumentos, como el plano general que abre el vídeo en el que se realiza una versión con grúa y otra con railes. Más adelante, en la etapa de postproducción, se elige el producto que mejor funciona. Finalmente, tras grabar los planos, se pasa a la sesión de fotos. Estas fotos se utilizarán como recursos para los planos dinámicos que seguirán al plano maestro del clip. Una vez termina el rodaje, se deja el escenario montado para el día siguiente, se vuelcan los datos de las cámaras y se recogen los focos y demás materiales.

#### *Segundo día de rodaje*

El rodaje del día 4 comienza a las 9:00 y termina a las 21:00. Se sigue la misma estructura de acción, primero se realizan las grabaciones y al final, las fotos, aunque en algunas ocasiones, estas se toman a la vez que se graba para aprovechar acciones que no se podrán repetir.

Al estar el escenario ya montado solo hace falta situar los focos en las marcas creadas y montar el equipo de grabación.

Antes de comenzar con la grabación de "Estoy jodido" se decide repetir un plano de "Horus el niño" porque no ha salido como estaba previsto. Una vez se graba, es momento de comenzar con la segunda canción. El rodaje sigue un curso fluido y una vez cogido el ritmo, con cada miembro del equipo realizando su tarea correctamente, se remontan las hora de grabación perdidas por el montaje del escenario del primer día. El director, que también actúa, se encarga de guiar y de aclarar la intención de los planos, apoyándose en el uso del storyboard y del guión técnico, mientras la script y la ayudante de arte gestionan el tiempo que queda para realizar cada toma y cuidan que el escenario este en buena condiciones para que no haya fallos de *raccord* (que haya continuidad en las acciones realizadas en planos distintos).

En general, todo sigue según el plan, a pesar de haber algunos planos que toman más tiempo de lo previsto, como el plano de "taratata" en el que cae la lona de plástico a cámara lenta, o el plano en el que se destruye la tele, ya que es una escena con una única toma para que salga bien. Para este último se toman ciertas precauciones ya que, el cristal puede esparcirse por el suelo y puede llegar a ser peligroso. Se pone un plástico extra en el suelo, actuando de bolsa con la que recoger posteriormente todos los desechos que caigan.

#### *3.2.3. Postproducción*

#### *Organización de material*

Con todo el material necesario rodado toca comenzar con la edición de cada uno de los visualizers. Antes de nada, es necesario organizar todos los archivos, para ello, se crean carpetas para cada una de las canciones, dividiendo entre archivos de vídeo y archivos fotográficos. La edición será llevada a cabo en los programas Adobe Premier y Adobe After Effects, principalmente. Una vez está todo bien distribuido se procede a realizar el primer montaje.

#### *Edición*

Se inicia la edición con la selección de las mejores tomas y la revisión de las fotografías. Después, se introducen los archivos de vídeos para crear un primer montaje en bruto, teniendo así una imagen más clara del rumbo de la edición. Este proceso se sigue de la misma manera en cada una de las canciones, aunque estas cuentan con distintos efectos y situaciones que se deben solventar de diferente manera. A continuación se explican los efectos básicos aplicados a cada canción, repetidos para darle cohesión al estilo del montaje, y los efectos específicos de cada tema.

El estilo de montaje se caracteriza por tres elementos:

- Plano general lento o plano maestro.

Este consiste en un plano general fijo o con un movimiento de cámara lento que muestra toda la escenografía, permanece aproximadamente unos 15 segundos en cámara. Sirve para presentar la escena y los elementos que intervienen en el vídeo, además en el aparece una composición tipográfica con el nombre del tema.

### - Efecto de traca

<span id="page-22-0"></span>Trabajando las fotos como una secuencia de imágenes, parecido a la edición de un *stopmotion*, se crea un efecto de vídeo muy dinámico, donde intercalando distintos elementos del vídeo se consigue crear una secuencia atractiva que remarca los símbolos de cada canción, aprovechando las fotos y planos recursos tomados en el rodaje.

#### - Transiciones fluidas

El principal objetivo de la edición es conseguir que los cambios de planos estén bien conectados ya sea: mediante movimientos de cámara, transiciones creadas con máscaras y fundidos o por el uso de flashes, es decir, *frames*  donde se incrementa el brillo de los fotogramas dando el efecto de un flash de cámara.

#### *Efectos principales de cada canción*

#### - "Estoy jodido"

Antes del comienzo de la canción aparece un plástico ondeando, un texto introductorio al concepto del disco y el título del mismo. Para transicionar con el primer *visualizer*, se crea el efecto de retirar el plástico ondeando del objetivo de la cámara. Para simularlo, se coge un vídeo de una lona de plástico grabada de recurso y se ha creado un movimiento de derecha a izquierda con el uso de *keyframes*. Para completar el efecto se usa una máscara con poco calado que emula el efecto del plástico siendo retirado y por último, un desenfoque de movimiento. (Ver enlace en Resultado final, minuto 0:21)

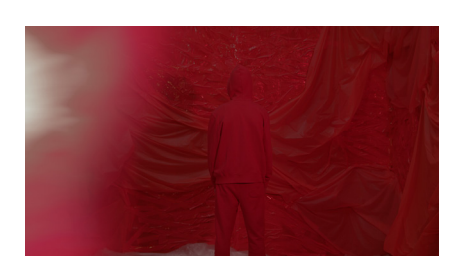

#### Fig.34: Frame de efecto de plástico en cámara de "Estoy jodido".

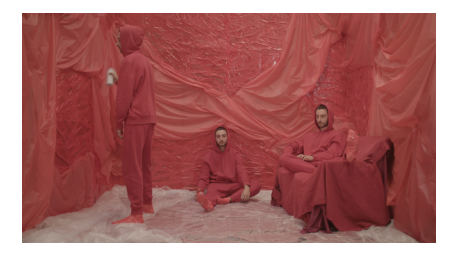

Fig.35: Frame de triplicación del protagonista de "Siempre *low-key*".

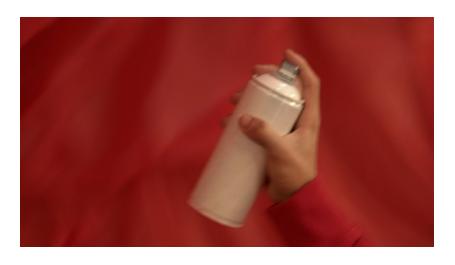

Fig.36: Frame transición de latas de "Siempre *low-key*".

#### - "Siempre *low-key*"

El principal efecto es la triplicación del protagonista en el plano general de inicio. Para ello, se realiza una grabación del personaje en tres posiciones distintas, pero con la cámara fija. De esta manera, al superponer los vídeos y recortarlos con una máscara hasta dejar solo al sujeto, se consigue la sensación de que la misma persona está tres veces en la pantalla. (Ver enlace en Resultado final, minuto 1:00)

Otro efecto introducido es el de la lata de cerveza transformándose en lata de graffiti. Se *trackea* (proceso que consiste en seguir el movimiento de un objeto o persona y crear keyframes que lo sigan en todo momento) el movimiento de la lata de graffiti, dejando todo el rato en el centro de la imagen, consiguiendo un efecto de estabilización bloqueada o *lock-on*. Al cortar en un momento preciso y cuadrar las trayectorias del movimiento del protagonista se consigue dar la sensación de que la lata roja se transforma en la blanca. (Ver enlace en Resultado final, minuto 1:29)

<span id="page-23-0"></span>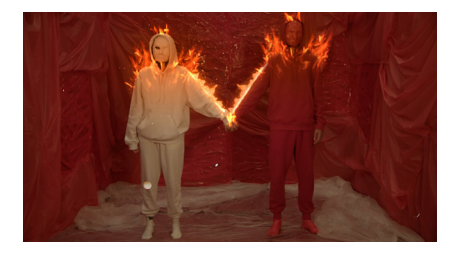

Fig.37: Frame de efecto de fuego de "Taratata".

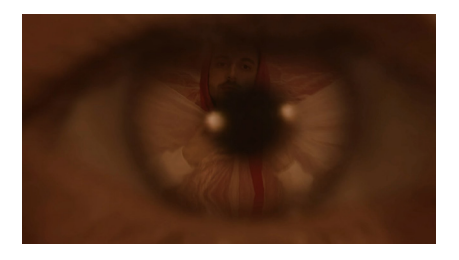

Fig.38: Frame de transición a través del ojo de "Taratata".

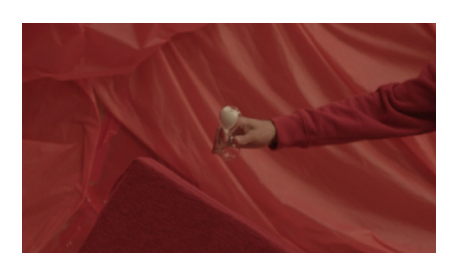

Fig.39: Frame de efecto *lock-on* del reloj en "Horus el niño".

- "Taratata"

El plano de inicio consiste en poner fuego a los dos personajes protagonistas. Para realizarlo, se distribuyen varios vídeos de fuego con fondo negro en las posiciones deseadas, para conseguir un contorno incendiado. Una vez colocados en su posición, se utilizan los modos de fusión para eliminar el fondo negro y hacer el efecto más realista. Con el mismo objetivo, se recortan las esquinas artificiales que se quedan, ajustando el calado y la opacidad. Además, se ha introducido un efecto de distorsión con ondas de turbulencia en la zona incendiada con el fin de conseguir el efecto de calor. Por último, para terminar de integrar el fuego, se ha colocado un color anaranjado que simula la luz de las llamas. (Ver enlace en Resultado final, minuto 1:36)

El otro efecto que destaca en el clip es la transición a través de los ojos del personaje blanco. Para llevarlo a cabo, se comienza triplicando el plano, después, se hace un recorte de todo el ojo y, en otra capa, un recorte solo de la pupila. Posteriormente, se coloca el siguiente vídeo debajo en la línea de tiempo, de manera que se vea a través del agujero creado con la máscara. El siguiente paso consiste en realizar un zoom hasta que desaparezca el ojo y solo se vea el vídeo siguiente. Ajustando la curva de velocidad y la posición, se logra un efecto muy fluido y atractivo. Para terminar de perfeccionarlo, se ajusta el calado de la máscara y la opacidad mediante el uso de *keyframes,*  consiguiendo que el agujero del ojo aparezca al comenzar el zoom. Este efecto ha sido replicado para la segunda transición del ojo. (Ver enlace en Resultado final, minuto 1:56)

- "Horus el niño"

El principal efecto de horus el niño consiste en darle la vuelta al reloj de arena, es un efecto sutil, pero que mejora el giro en gran medida. Este consiste en dejar en el centro de la imagen una parte concreta de un objeto (igual que con la lata), en este caso el reloj de arena, para que cuando este se mueva el punto seleccionado quede siempre en el centro. Acto seguido, se escala la imagen lo suficiente para que al fijar el punto no haya huecos negros, ya que el vídeo se tiene que adaptar a este punto. Para acabar, se realiza el giro de 180 grados, utilizando *keyframes* en el apartado de rotación, donde alterando las curvas de velocidad, se consigue el efecto fluido deseado. (Ver enlace en Resultado final, minuto 2:34)

#### - "Cállate no hables"

Para el último vídeo se realizan varios efectos, el primero: el efecto del plano general bajo el foco que transiciona con la televisión. Se trata de un efecto similar al de la transición con el ojo de "Taratata". Se comienza congelando el *frame* final del primer vídeo del clip, este se utiliza al superponerlo en la pantalla de la televisión, quedando la sensación de que se está reproduciendo en ella. Para simular esto, se realiza un recorte en la imagen con

<span id="page-24-0"></span>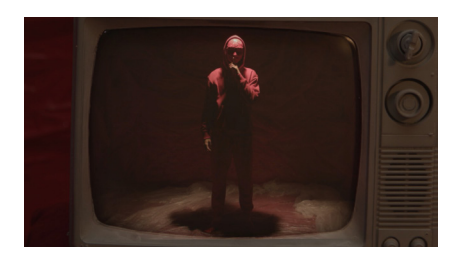

Fig.40: Frame de transición con televisión de "Cállate no hables".

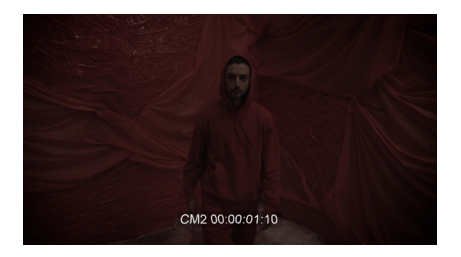

Fig.41: Frame de efecto cámara vigilancia de "Cállate no hables".

la forma de la pantalla de la televisión, y a continuación, se pone en modo de fusión "Añadir pantalla" para terminar de integrarla. Al tener el vídeo un zoom out es necesario *trackear* la televisión, a fin de que el *frame* congelado se mantenga siempre con un tamaño acorde al de la tele. Para ello, se utilizan unas marcas de *trackeo* previstas en la etapa de producción, sirviendo estas de punto de referencia para el *software*. Una vez se consigue que todo cuadre fluido, toca eliminar las marcas con la herramienta clonar, frame a frame, ya que al haber movimiento de zoom es inevitable que vuelvan a aparecer. Para dar el último toque de fluidez a la transición, se incorpora un ajuste de desenfoque direccional que acompaña al movimiento de la cámara, así como un leve temblor en el movimiento que la da un toque más orgánico al resultado. (Ver enlace en Resultado final, minuto 3:20)

Para terminar, se consigue un efecto que recrea una cámara de seguridad desaturando levemente el color, incorporando unas "Bandas Venecianas" (efecto que recrea ondas geométricas que descienden por el vídeo) y bajando a 12 el *frame rate* (número de *frames* por segundo) del clip, para que parezca de una cámara con menor calidad. (Ver enlace en Resultado final, minuto 3:20)

# **4. RESULTADO FINAL**

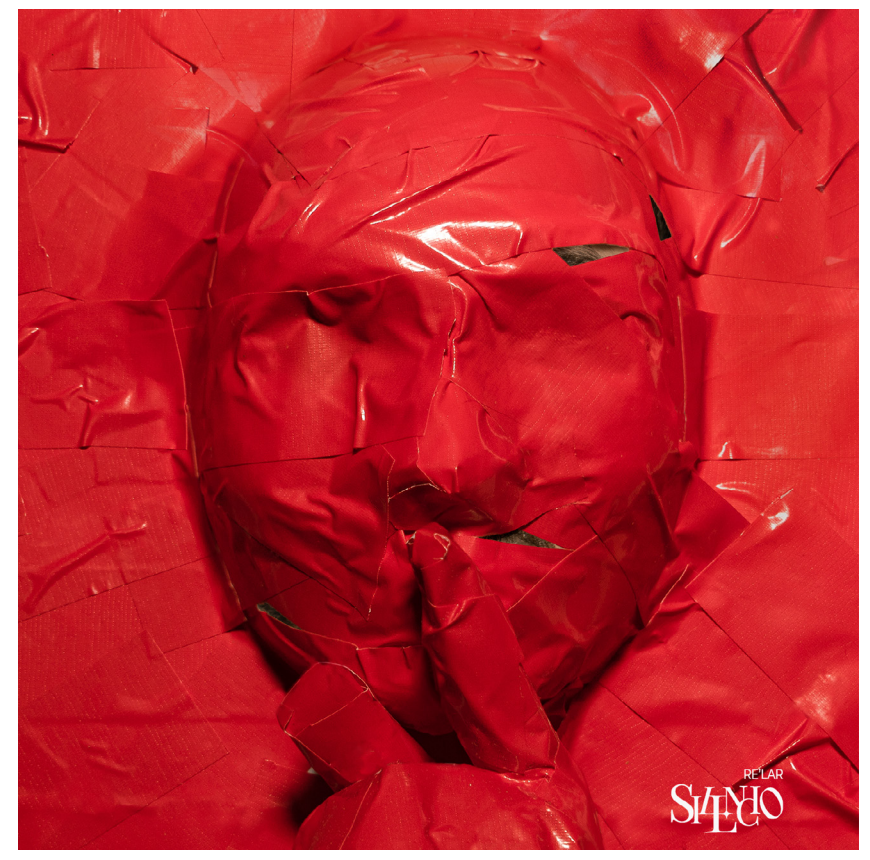

Fig.42: Portada final.

<span id="page-25-0"></span>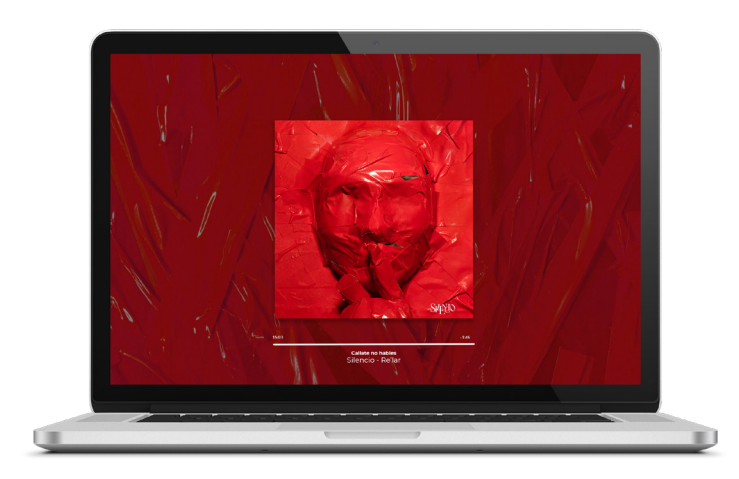

Fig.43: *Mockup* de la portada en plataforma de streaming.

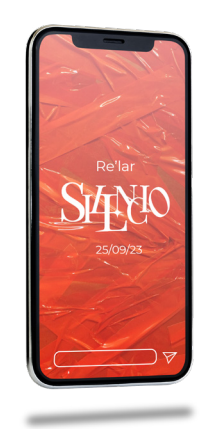

Fig.44: *Mockup* de recurso de promoción para redes sociales.

# *VIDEO MUESTRA DE LOS VISUALIZERS:*

<https://youtu.be/Ko-LK9Yke1Q>

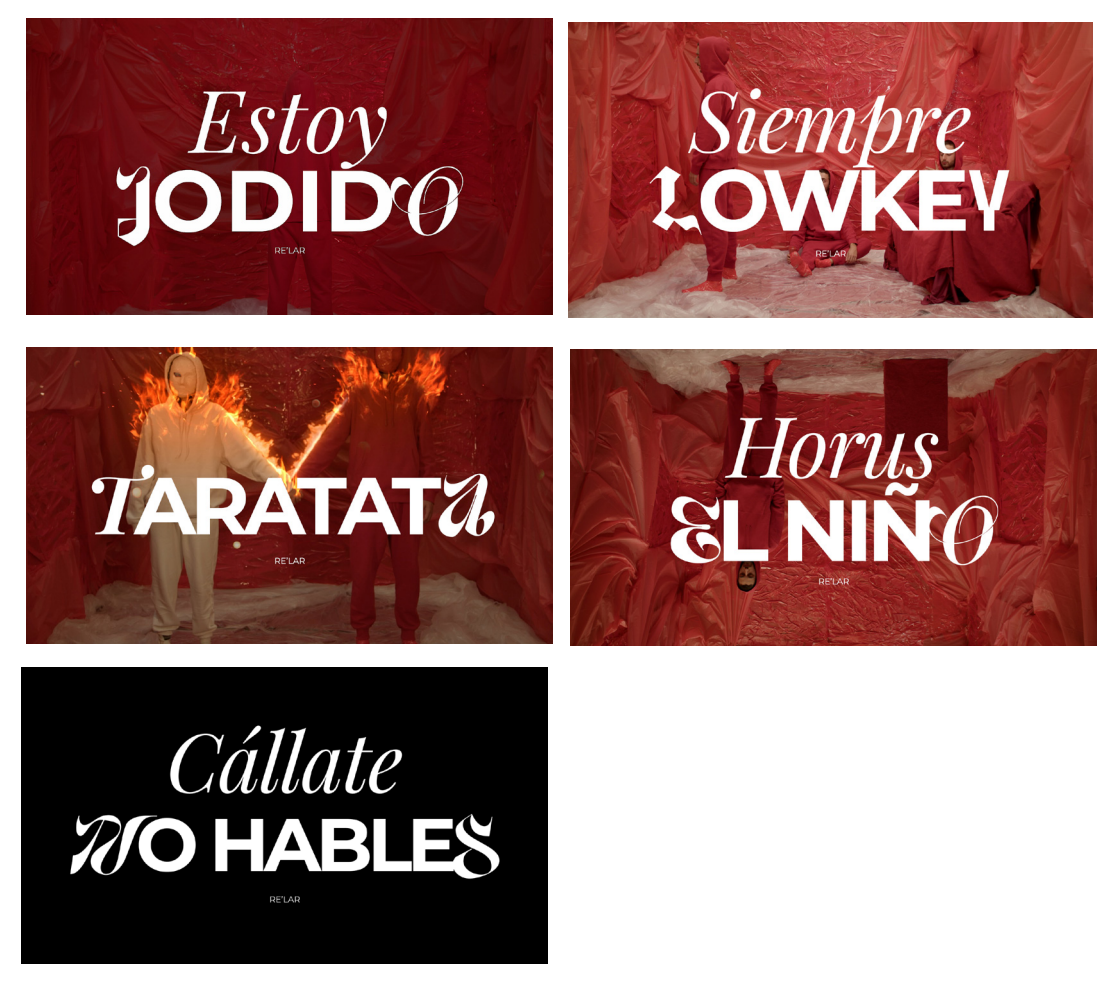

Fig.45: *Lettering* de las canciones del *visualizer.*

# **5. CONCLUSIÓN**

El hecho de haber desarrollado de manera completa la producción artística de un trabajo musical, y de haber participado en todas las etapas del mismo, ha supuesto una fuente casi inagotable de experiencia y una muestra de realidad muy enriquecedora. Tomar parte, tanto el proceso de ideación mediante el desarrollo de un concepto tan abstracto como es el silencio, su transformación al idioma grafico y audiovisual; siguiendo con la construcción de un equipo de trabajo, la dirección del mismo; finalizando con la postproducción de los clips y de las fotografías de la portada se ha conseguido cumplir con los objetivos planteados de la manera más profesional posible, dejando lugar para el aprendizaje y la mejora, pero sobre todo para la satisfacción de haber creado un buen producto.

El desarrollo para plataformas digitales de la estética del *EP* no termina con esta memoria, sino que será completado mediante la creación de una campaña de difusión para redes y finalmente será puesto en circulación en cuanto los aspectos musicales estén completos.

Como evaluación final, cabe mencionar que han habido muchas situaciones que sobrepasar y a las que se ha tenido que encontrar una solución eficiente y rápida, sobre todo dada la falta de presupuesto para realizar un producto de este calibre, pero en general las decisiones han sido las correctas. Siempre hay aspectos a mejorar, como la gestión del tiempo y de las cargas de trabajo autoimpuestas, pero es a través de estas experiencias y errores de las que se crece profesionalmente, cumpliendo así con el objetivo principal que todo diseñador debe tener al encarar un proyecto de esta envergadura.

# **6. REFERENCIAS**

Andrés Martín, D. (2021). Música, industria y promoción: ¿cómo ha cambiado el marketing musical?. Periférica Internacional. Revista Para El análisis De La Cultura Y El Territorio, (14), 187–195. [https://doi.org/10.25267/Perife](https://doi.org/10.25267/Periferica.2013.i14.17)[rica.2013.i14.17](https://doi.org/10.25267/Periferica.2013.i14.17)

Rodrigo-Martín, I., Rodrigo-Martín, L., & Muñoz-Sastre, D. (2020). Storytelling como herramienta de promoción en redes sociales. S. Liberal Ormaechea y L. Mañas Viniegra, Las redes sociales como herramienta de comunicación persuasiva, 533-548.

Sitja, S. (2022, 13 Diciembre). *ELIO TOFFANA presenta "SHOCK WAVE" su tan esperado álbum*.<https://www.tagmag.es/tags/eliotoffanashockwave>

Mikocki,L. (2012, 12 Julio) *Shrink wrapped bodies by julien palast* [https://](https://www.designboom.com/art/shrink-wrapped-bodies-by-julien-palast/ ) [www.designboom.com/art/shrink-wrapped-bodies-by-julien-palast/](https://www.designboom.com/art/shrink-wrapped-bodies-by-julien-palast/ )

ASAPROCKYUPTOWN.(5 de Mayo de 2022). A\$AP Rocky - D.M.B. (Official Video)[Archivo de Vídeo] <https://www.youtube.com/watch?v=0NzlbBmkM3E>

[E](https://riunet.upv.es/bitstream/handle/10251/170243/Roldan%20-%20Diseno%20de%20ilustraciones%20narrativas%20para%20un%20disco%20musical.pdf?sequence=1)lio Toffana Oficial. (15 de Diciembre de 2022). Elio Toffana feat. Cruz Cafu[né](https://riunet.upv.es/bitstream/handle/10251/170243/Roldan%20-%20Diseno%20de%20ilustraciones%20narrativas%20para%20un%20disco%20musical.pdf?sequence=1) - VIRGENSITA (Videoclip Oficial) [Archivo de Vídeo] [https://www.youtu](https://www.youtube.com/watch?v=PEAeFm8KXjs )[be.com/watch?v=PEAeFm8KXjs](https://www.youtube.com/watch?v=PEAeFm8KXjs )

Roldán, Giménez, R. (2021) *[Diseño de ilustraciones narrativas para un dis](https://riunet.upv.es/bitstream/handle/10251/170243/Roldan%20-%20Diseno%20de%20ilustraciones%20narrativas%20para%20un%20disco%20musical.pdf?sequence=1)co musical.* [\[Trabajo de fin de grado. Universidad Politécnica de Valencia\].](https://riunet.upv.es/bitstream/handle/10251/170243/Roldan%20-%20Diseno%20de%20ilustraciones%20narrativas%20para%20un%20disco%20musical.pdf?sequence=1)  [https://riunet.upv.es/bitstream/handle/10251/170243/Roldan%20-%20Di](https://riunet.upv.es/bitstream/handle/10251/170243/Roldan%20-%20Diseno%20de%20ilustraciones%20narrativas%20para%20un%20disco%20musical.pdf?sequence=1)[seno%20de%20ilustraciones%20narrativas%20para%20un%20disco%20mu](https://riunet.upv.es/bitstream/handle/10251/170243/Roldan%20-%20Diseno%20de%20ilustraciones%20narrativas%20para%20un%20disco%20musical.pdf?sequence=1)[sical.pdf?sequence=1](https://riunet.upv.es/bitstream/handle/10251/170243/Roldan%20-%20Diseno%20de%20ilustraciones%20narrativas%20para%20un%20disco%20musical.pdf?sequence=1)

Arias, Fernández. A. (2022). *Propuesta y aplicación de un modelo de promoción musical basado en la generación de contenido visual mediante un concepto artístico: El caso de Belén Aguilera*.[Trabajo fin de Máster- Máster en Social Media y Comunicación Corporativa].

Espí, Cerdá, E. (2021) *Diseño discográfico aplicado a un LP de producción indie.* [Trabajo de fin de grado. Universidad Politécnica de Valencia]. [https://riunet.upv.es/bitstream/handle/10251/169701/Villanueva%20-%20](https://riunet.upv.es/bitstream/handle/10251/169701/Villanueva%20-%20Diseno%20discografico%20aplicado%20a%20un%20LP%20de%20produccion%20indie.pdf?sequence=1) [Diseno%20discografico%20aplicado%20a%20un%20LP%20de%20produc](https://riunet.upv.es/bitstream/handle/10251/169701/Villanueva%20-%20Diseno%20discografico%20aplicado%20a%20un%20LP%20de%20produccion%20indie.pdf?sequence=1)[cion%20indie.pdf?sequence=1](https://riunet.upv.es/bitstream/handle/10251/169701/Villanueva%20-%20Diseno%20discografico%20aplicado%20a%20un%20LP%20de%20produccion%20indie.pdf?sequence=1)

# **7. ÍNDICE DE FIGURAS**

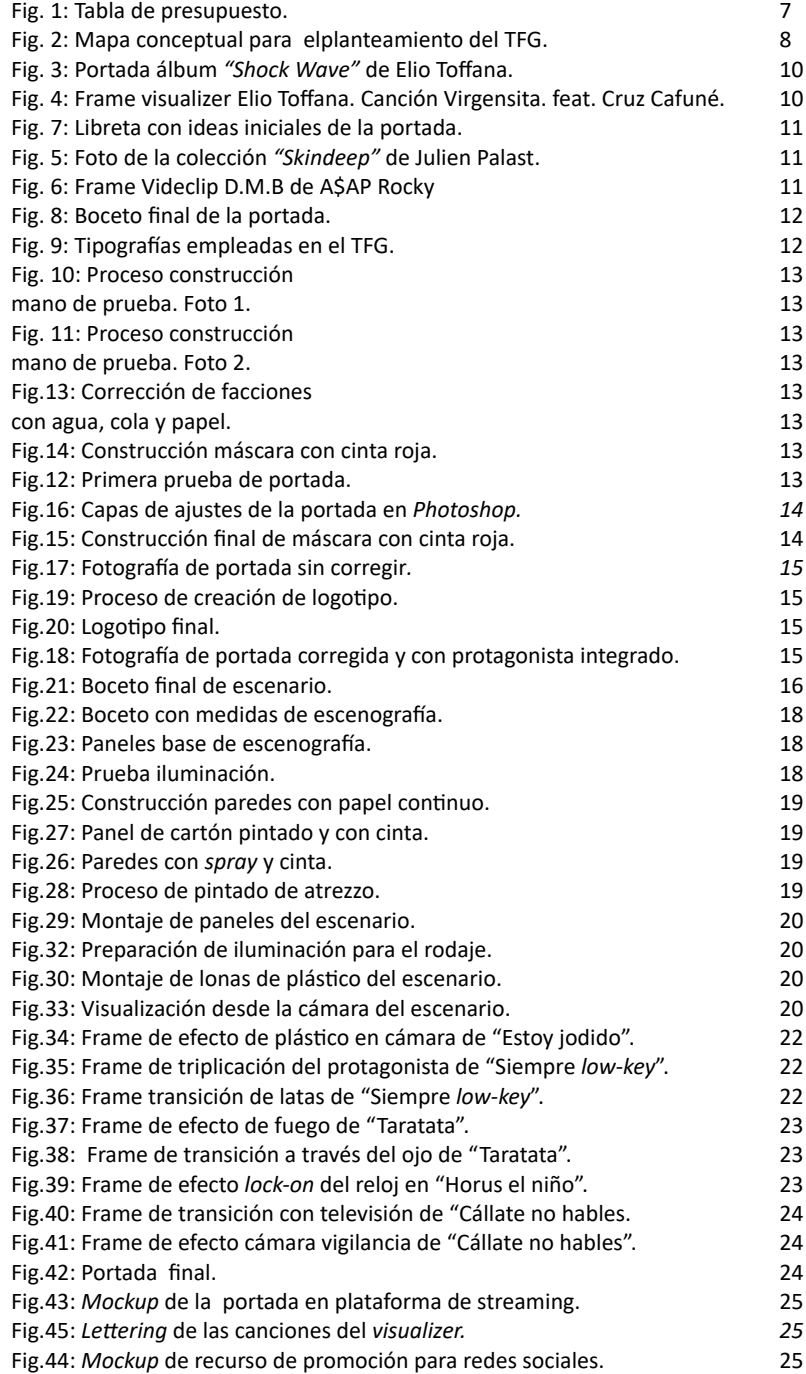

# **8. ANEXO 8.1 OBJETIVOS DE DESARROLLO SOSTENIBLE.**

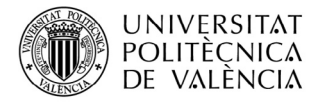

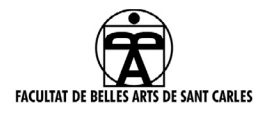

#### **ANEXO I. RELACIÓN DEL TRABAJO CON LOS OBJETIVOS DE DESARROLLO SOSTENIBLE DE LA AGENDA 2030**

Anexo al Trabajo de Fin de Grado y Trabajo de Fin de Máster: Relación del trabajo con los Objetivos de Desarrollo Sostenible de la agenda 2030.

Grado de relación del trabajo con los Objetivos de Desarrollo Sostenible (ODS).

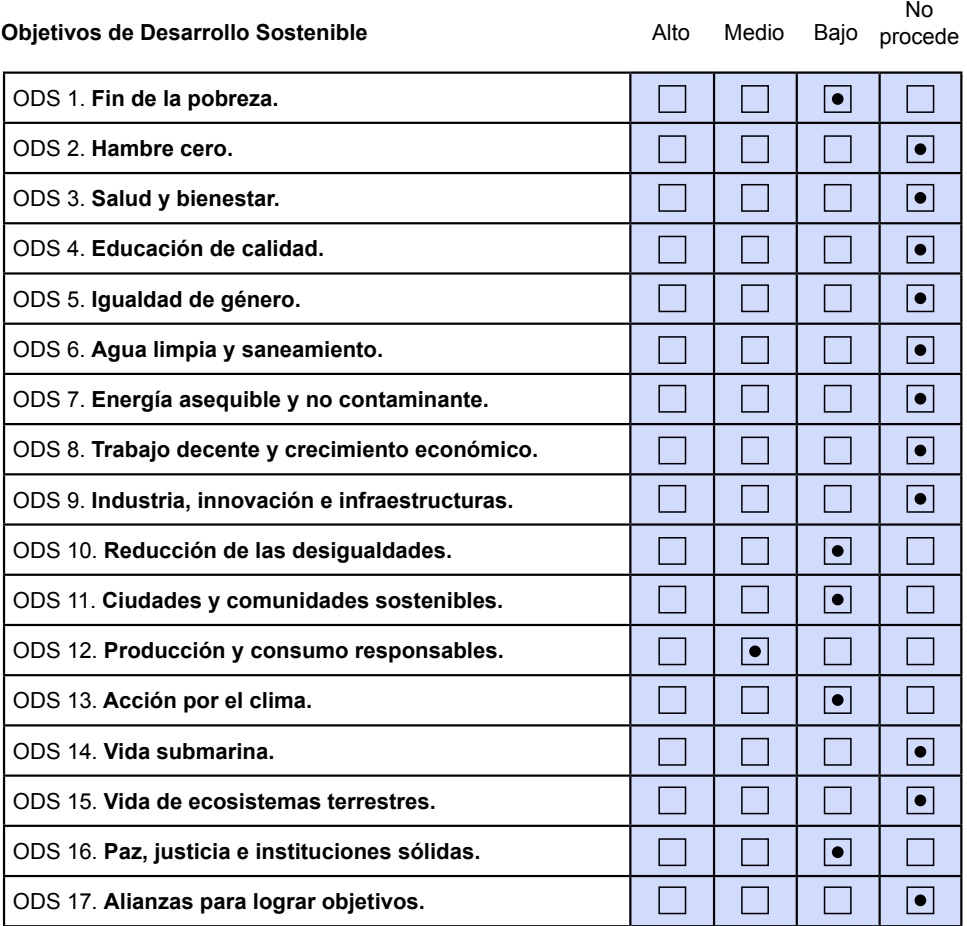

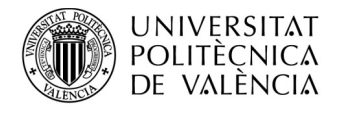

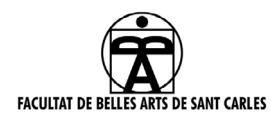

#### **Anexo al Trabajo de Fin de Grado y Trabajo de Fin de Máster: Relación del trabajo con los Objetivos de Desarrollo Sostenible de la agenda 2030.**

Se han tratado temas como denuncia y crítica social desde el aspecto musical, que aunque no siendo el tema principal del TFG, sigue siendo una parte fundamental del mismo. Muchas de las canciones denuncian situaciones de injusticia, como ancianos olvidados por el sistema al no poder producir o familias desahuciadas por no poder pagar alquileres abusivos, también se trata el tema de la salud mental e incluso la inmigración.

Por otro lado, el mayor peso ha caído en el apartado ecológico y de sostenibilidad, ya que, al contar con poco presupuesto, el equipo se ha visto en la necesidad de adquirir muchos materiales de centros de reciclaje e incluso contenedores, como es el caso de los numerosos cartones utilizados para construir el escenario, así como algunas de las telas rojas utilizadas de atrezzo. Además se ha tratado de reducir el uso de cinta roja lo máximo posible falseando la cantidad de esta con spray rojo. Se consigue, de esta manera, disminuir el número de residuos generados y dándole una segunda vida a muchos materiales. También se ha utilizado el transporte público para viajar entre las localidades de Valencia y Gandía, los principales lugares de trabajo.

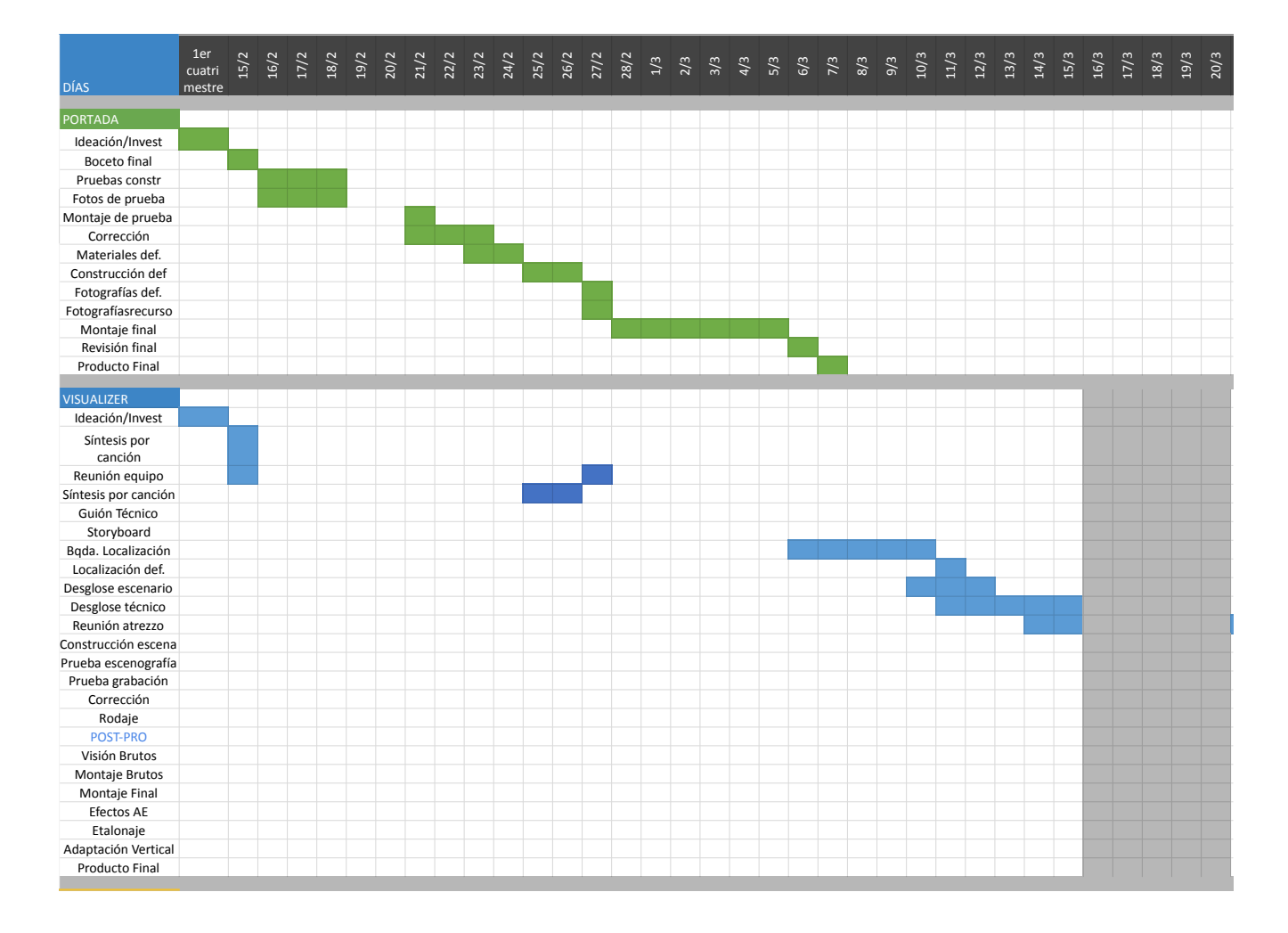

# **8.2. CRONOGRAMA**

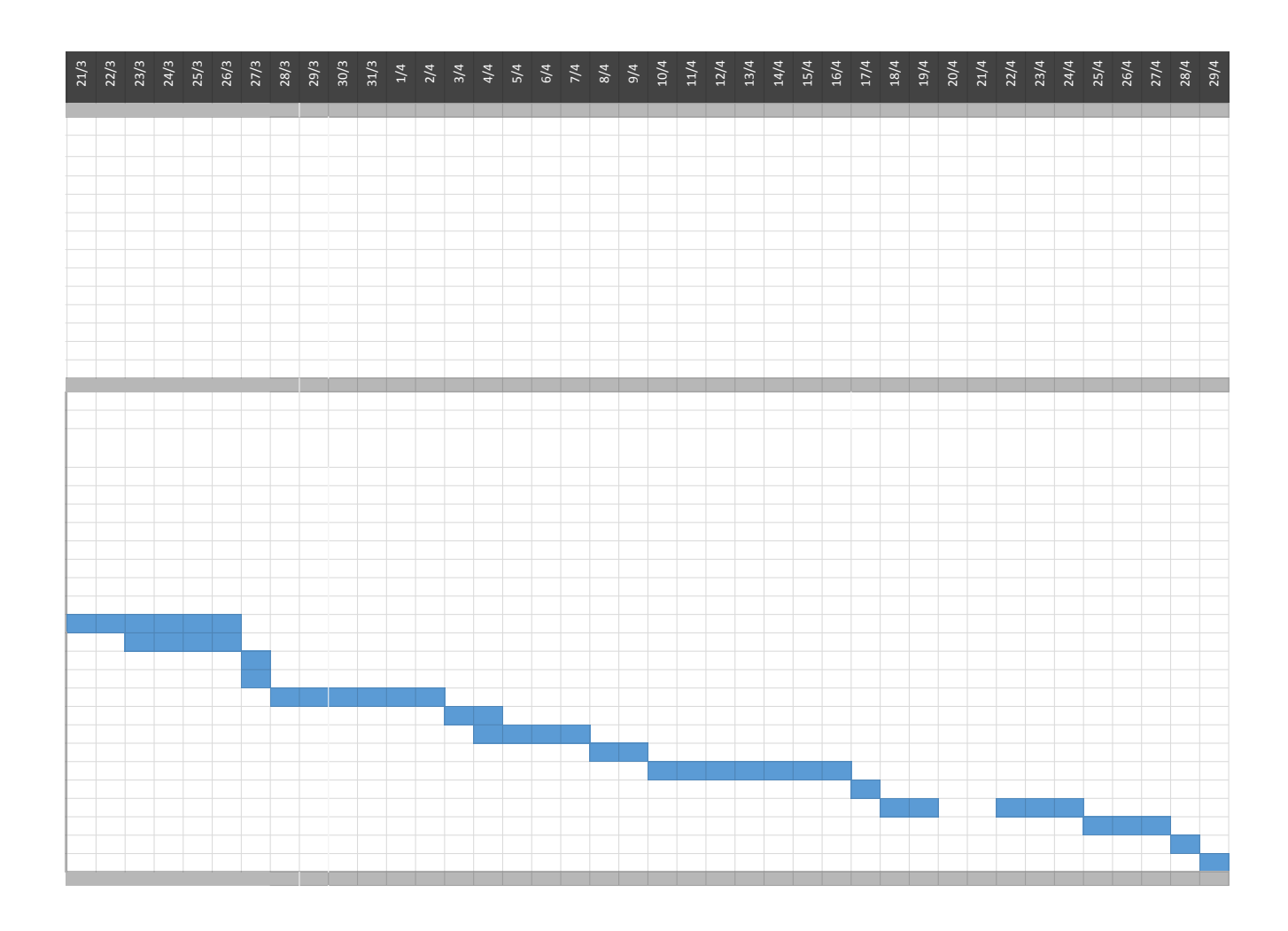

# **8.3. SÍNTESIS POR CANCIÓN.**

# INTRODUCCIÓN AL EP.

Fondo negro o con textura de plástico pero sin mostrar el fondo con texto introductorio. Efecto de plástico quitándolo del objetivo de la cámara mostrando el primer escenario.

# **Toy jodido** *Mostrar más aislamiento, tema oscuro y ritmo más lento (para pensar los planos borrar luego)*

Desahogo, introspección, tb es oscurete, existencial.

Esta canción nace de la necesidad de desahogarse y de expresearse al acumular demasiadas vivencias y sensaciones negativas en poco tiempo. No quiere decir que tu vida sea lamentable como muchas veces pueda parecer, simplemente es un suspiro para seguir tirando.

Composición tipográfica (2 o 3 segundos en pantalla)

Figura central de espaldas, acercamiento a la cara, figura se gira y se quita la máscara, tiene una cinta en la boca (probablemente sin cara o distorsionada), se quita la cinta de manera brusca y con el movimiento de cámara hecho con la misma dirección que el movimiento de la cinta, transición al siguiente plano.

## **Siempre lowkey** *Tema más desenfadado, luminoso y rítmico*

Composición tipográfica.Plano general del escenario, tres figuras iguales con máscara, una figura pintando con spray blanco y lata blanca la pared (silencio o lowkey).

Elemento principal spray blanco.

El hilo de este tema, además de tratar todo de forma tangencial, es el silencio compartido con los colegas recordando viejos momentos. Por eso tiene un tono más desenfadado rítmico y

es más luminoso.

**Horus el niño** *Tono nostálgico, no llega a ser oscuro, pero si es algo reflexivo ritmo normal.* Reloj de arena y bucle temporal. Marca el renacimiento, como el estribillo.

Elemento principal:reloj de arena.

Composición tipográfica

Renacimiento, introspección, melancólica pero luminosa más bien nostalgia

## **Taratata** *Canción más tranquila, ritmo lento, luminosa*

Composición tipográfica, dos figuras con máscara prendidas en fuego la otra persona de blanco, plano general.

Habla del amor y la pasión. La más cálida.

**Callate no hables** *Tema más oscuro y reivindicativo, ritmo rápido, trata el tema de manera más explícita*

Composición tipográfica. Figura interactuando con la 4ª pared, la cámara se aleja y muestra que es un video en una tela blanca, aparece la misma figura por la izquierda y golpea el cristal de la tele. Al golpear el cristal cambio de plano(movimiento de cámara al hueco roto ejemplo)

### **8.4.** *STORYBOARDS.*

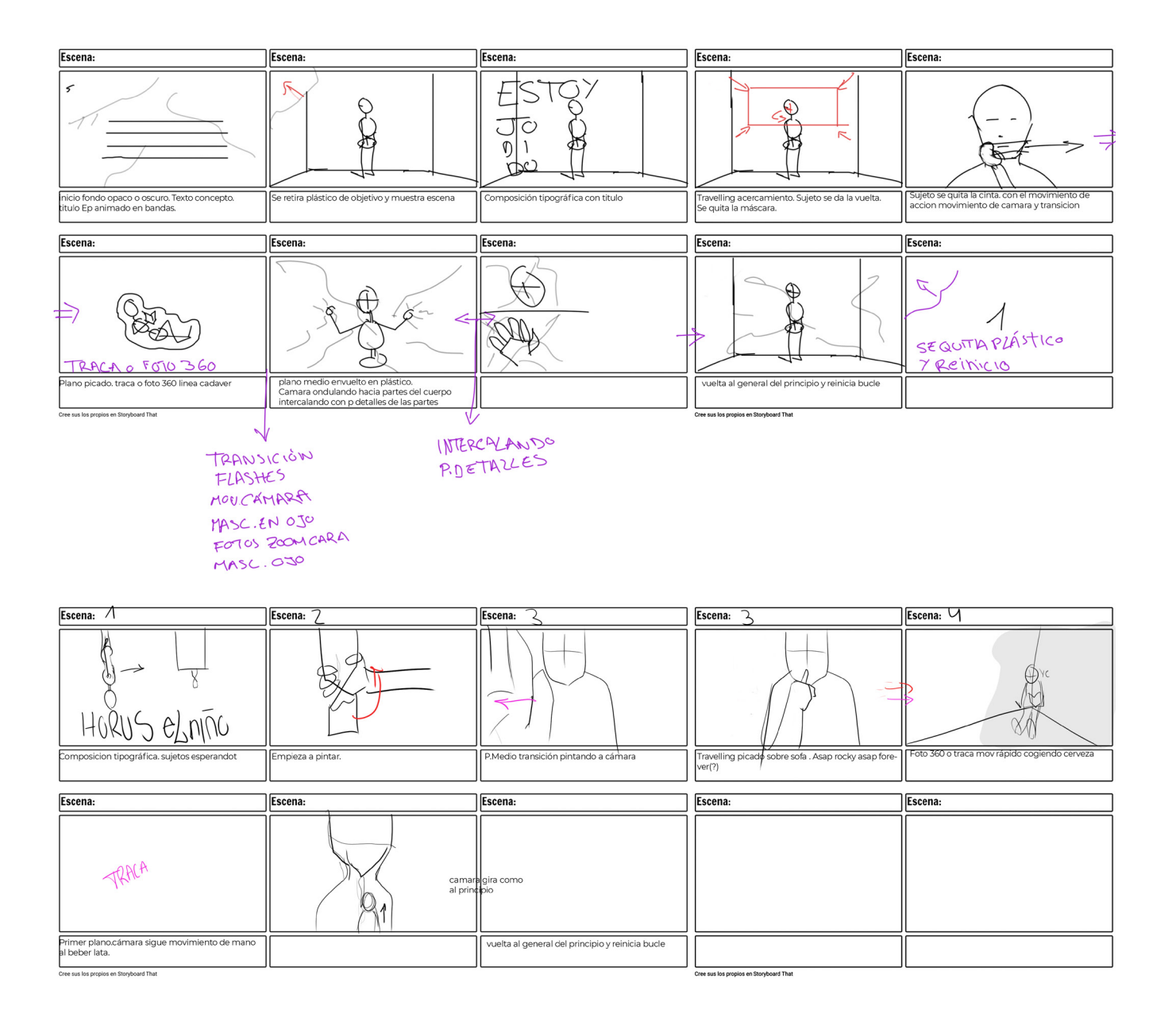

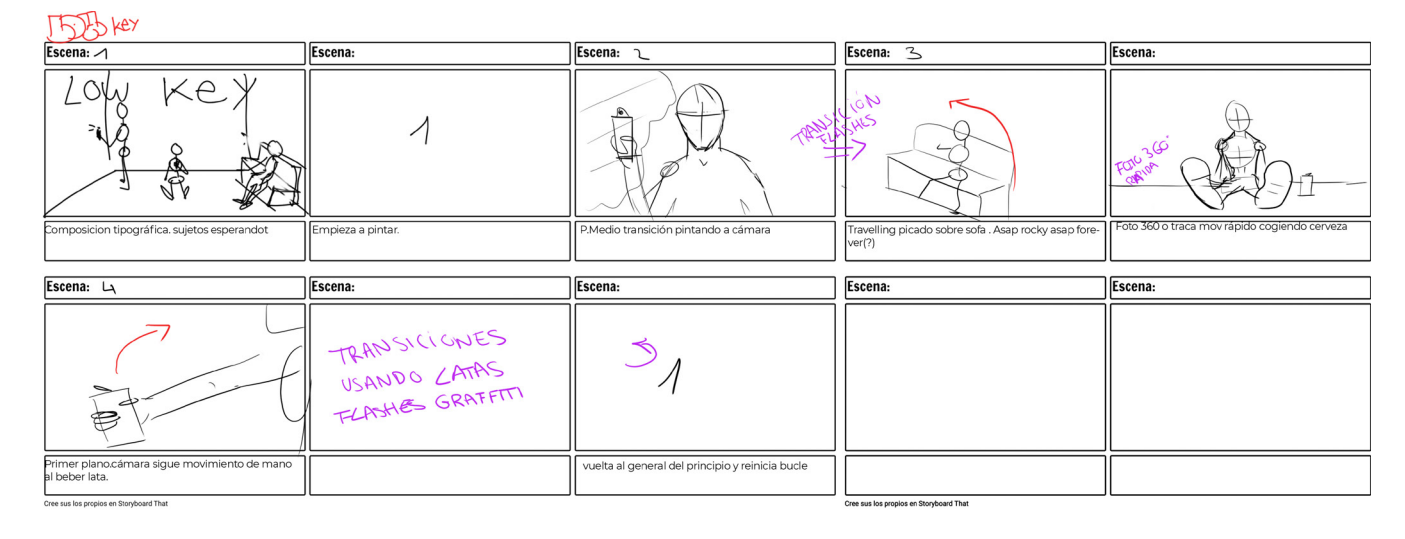

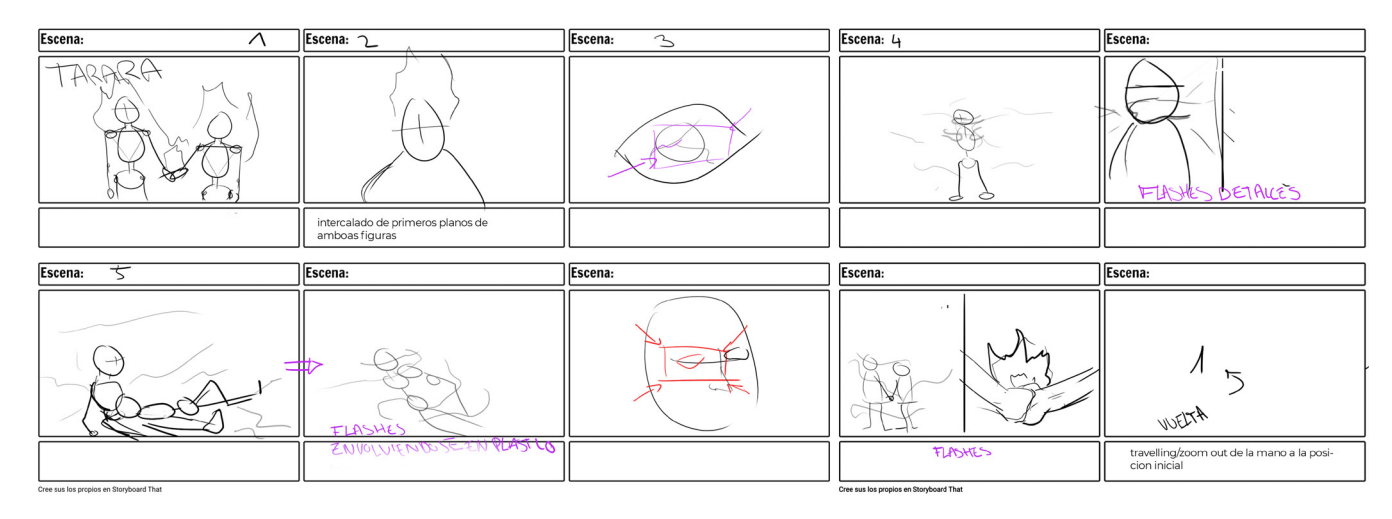

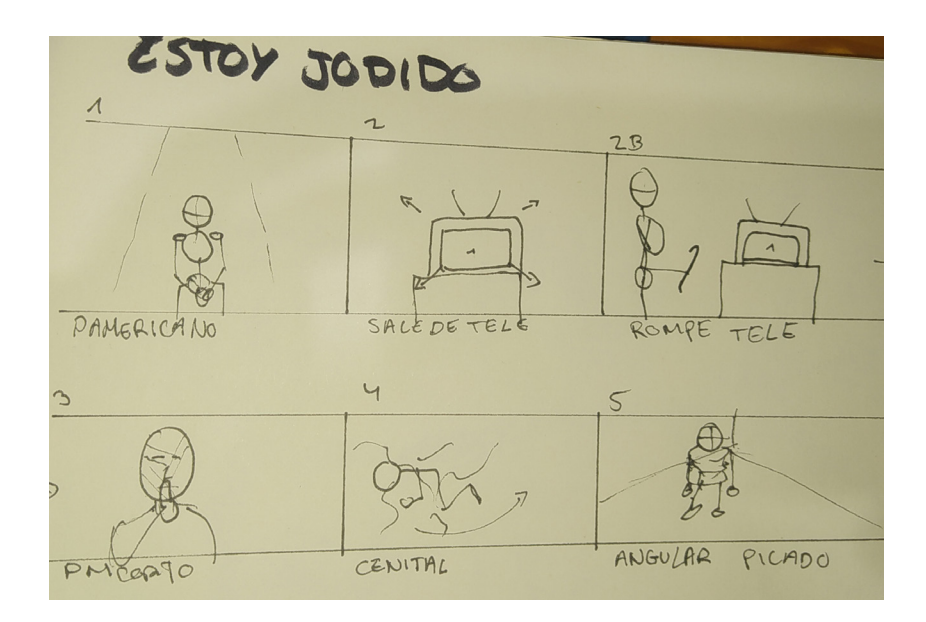

# 8.5. DESGLOSE DE ARTE.

### **DESGLOSE ARTE SILENCIO**  $\overline{\phantom{0}}$

### **General**

Lona de plástico suelo Papeles rojo fondo cinta roja fondo Telas negras para iluminación tinte rojo

## **Cállate no hables**

Bate/palo Verja o png de verja Máscara roja Televisión blanca Pegatinas Verdes tracking

### **Estoy jodido**

Máscara roja Cinta roja Libro rojo/forrado cinta Cinta blanca boca Papel/cinta carrocero( para cinta blanca por dentro) Lona de plástico Bate/palo r dentro)

### **Low Key**

Máscara roja 2 latas spray blanco Plástico transparente Lona de plástico Sofá Lata cerveza roja/cinta Movil rojo/cinta Lona color rojo

## **Taratata**

Máscara blanca (agujero en el ojo(?)) Máscara roja Outfit blanco Lona plástico

# Cosas que llevar

- cutter
- tijeras
- metro
- cintas rojas
- cinta de doble cara
- cargar 360
- cámara cargar
- plásticos
- cartones
- máscaras
- gymball
- disco duro
- cinta blanca
- **libreta**

# **Horus el niño**

Máscara roja Libreta roja hojas rojas Papeles arrugados rojos Caja de cartón roja Reloj de arena blanco Boli rojo

# **8.6. GUIÓN TÉCNICO.**

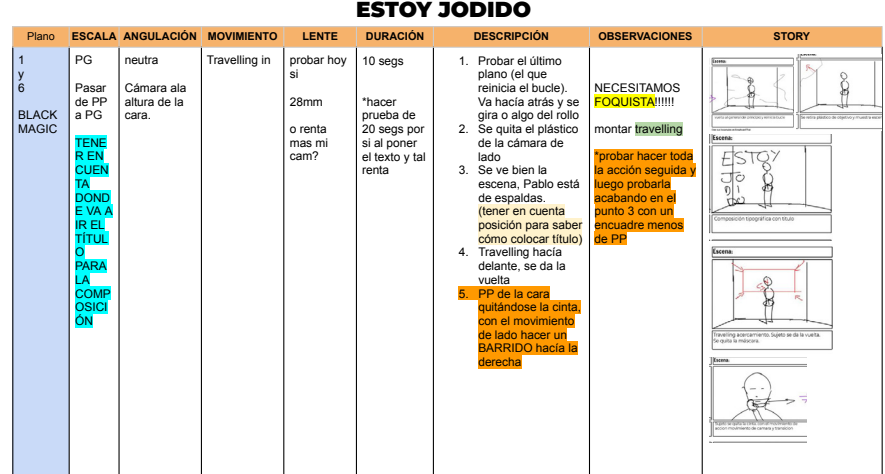

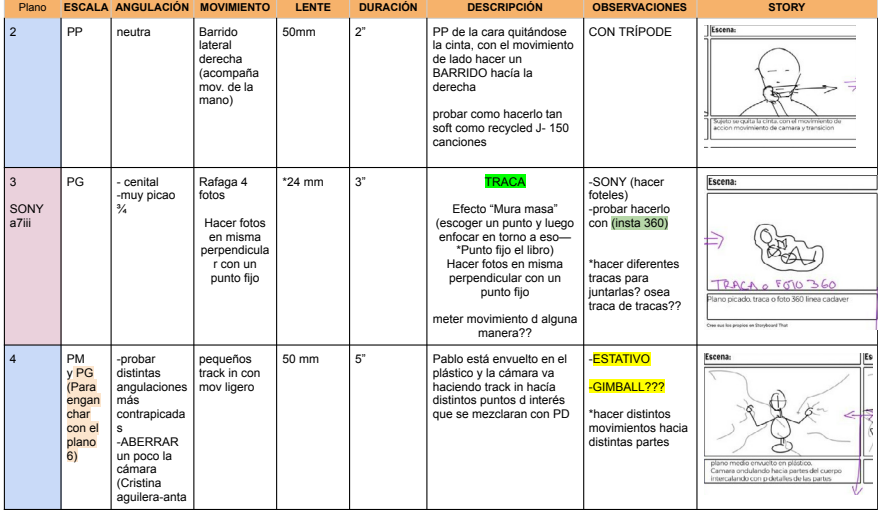

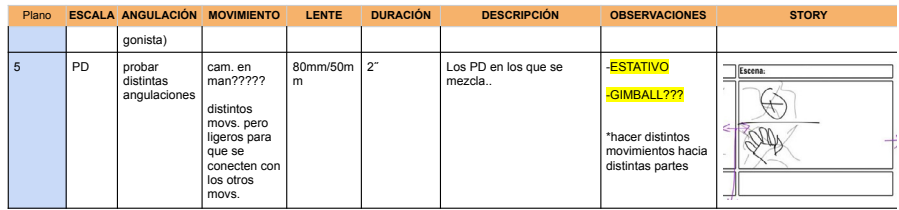

#### ILUMINACIÓN:

**Ocura. Distintos puntos negros. Otros puntos iluminados.**

- 
- Mirar mañana para pedirle a Antonio la ilu q se mueve? Probar hoy nanlite y flashes. a ver como queda. Puntos de luz fija Filtro rojo? Banderas?

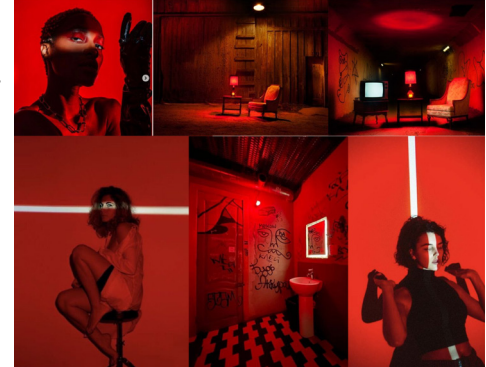

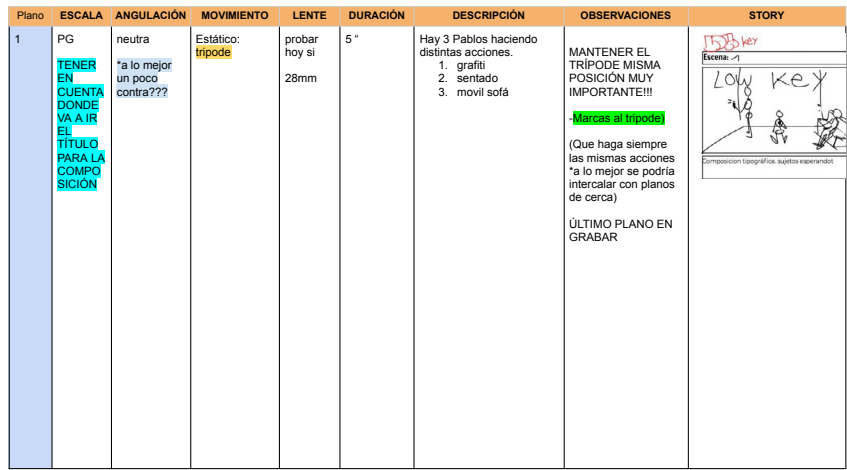

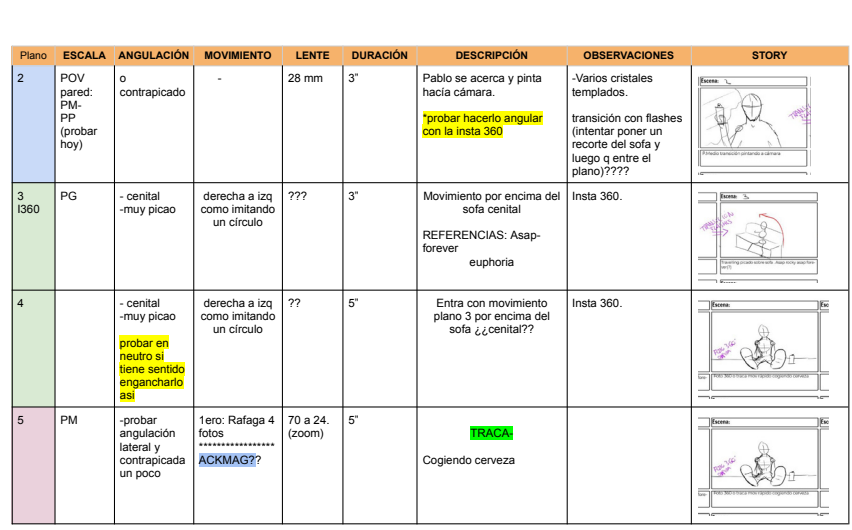

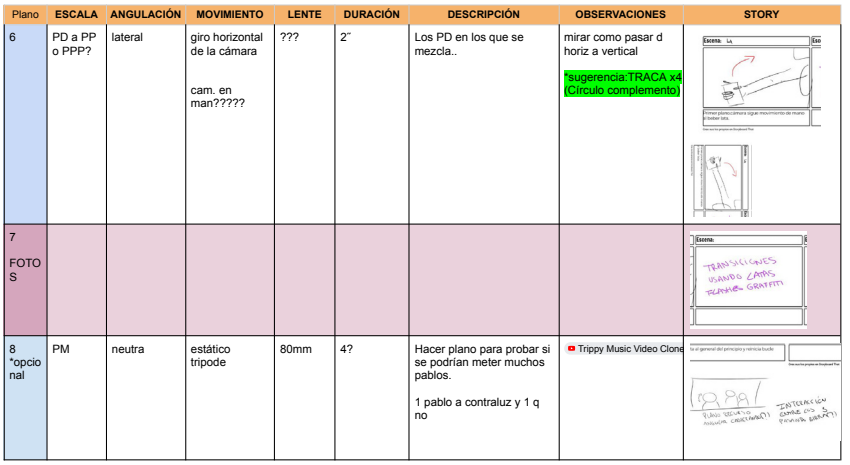

#### LOWKEY

#### ILUMINACIÓN:

**ILUMINACIÓN NATURAL. CÁLIDA. colores y escenario naturals**

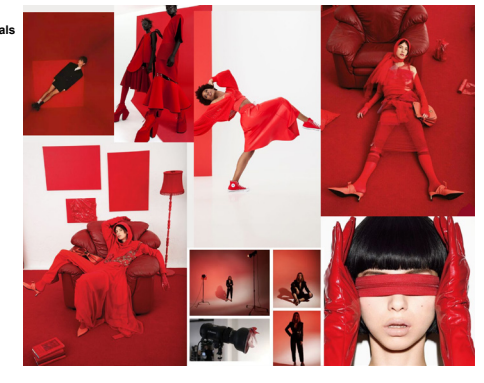

HORUS EL NIÑO

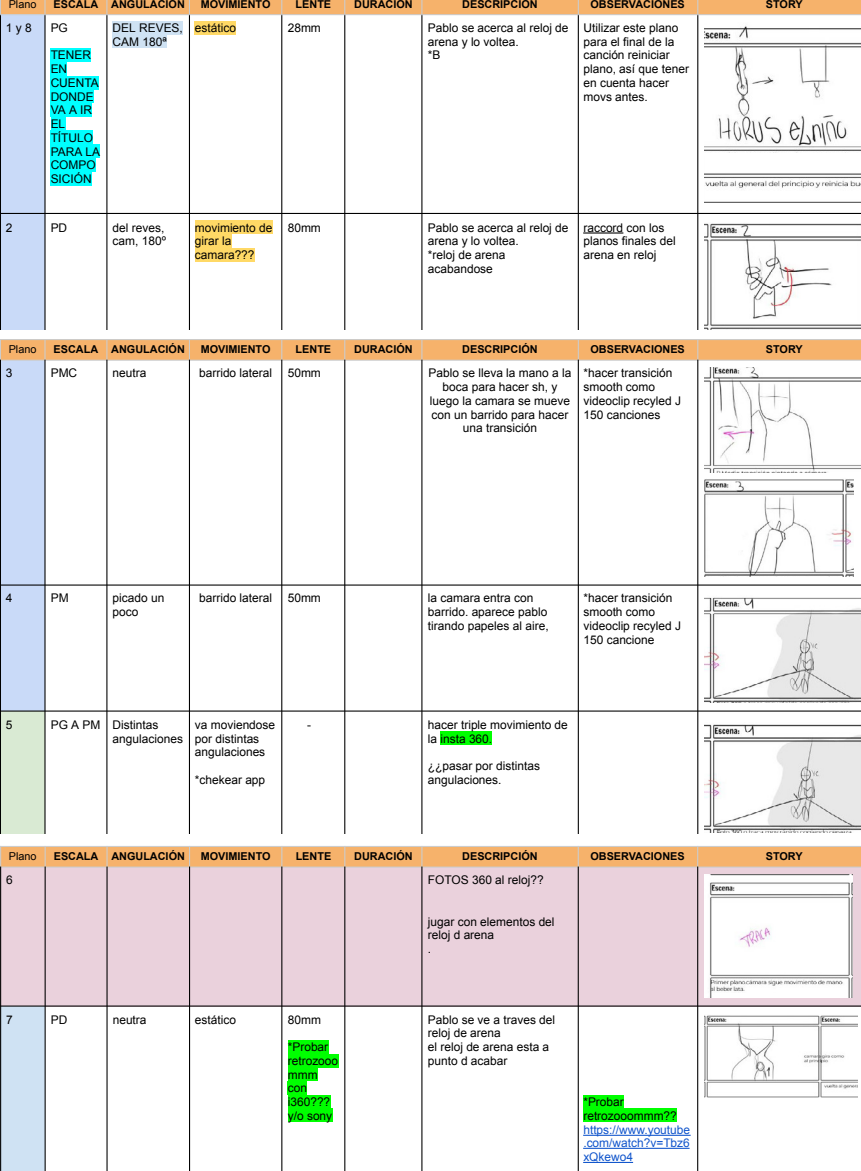

ILUMINACIÓN:

**Cálida y oscura a la vez. Punto medio entre tarara y toy jodido**

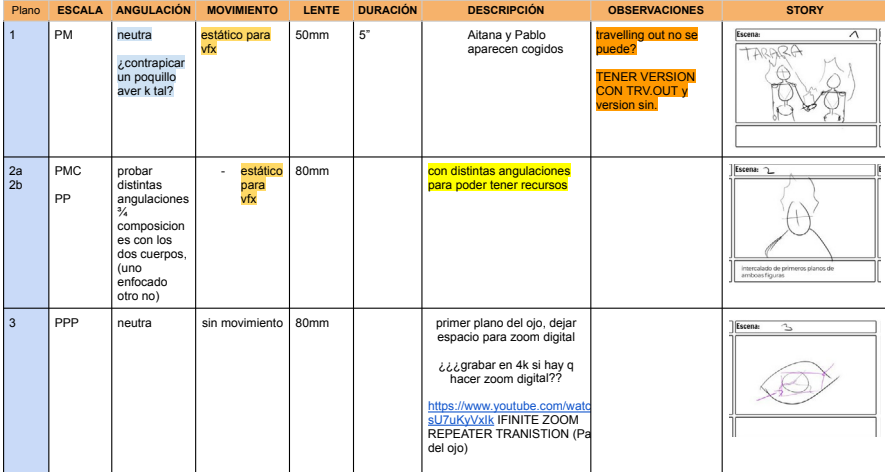

TARARA

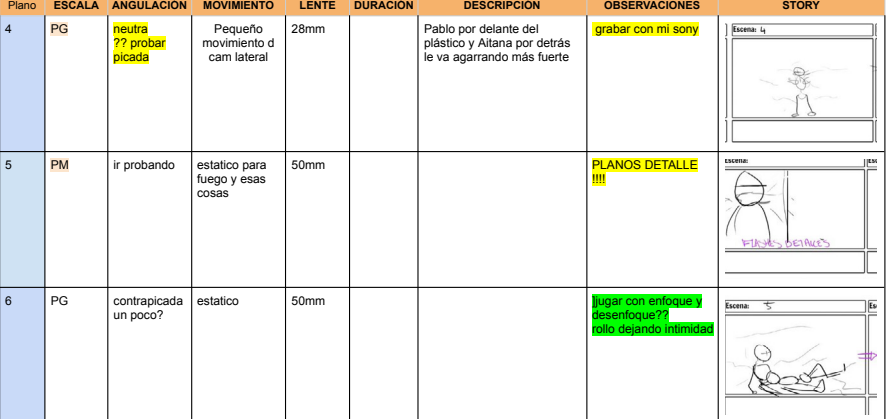

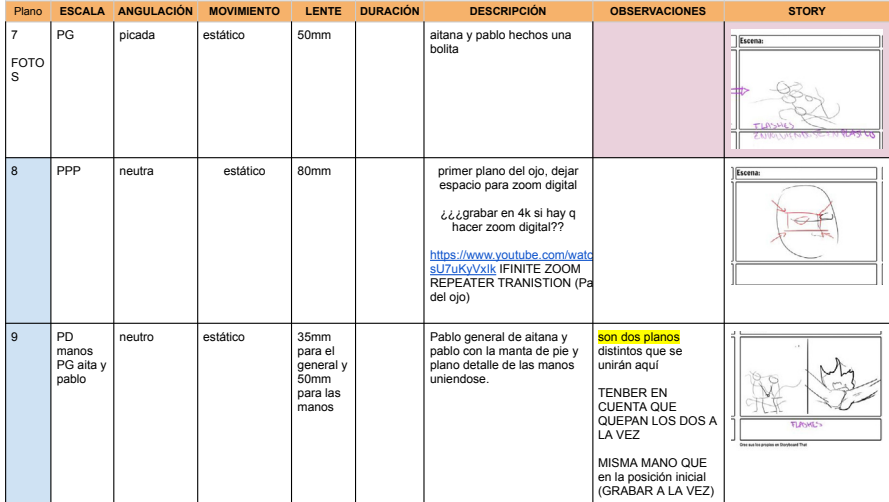

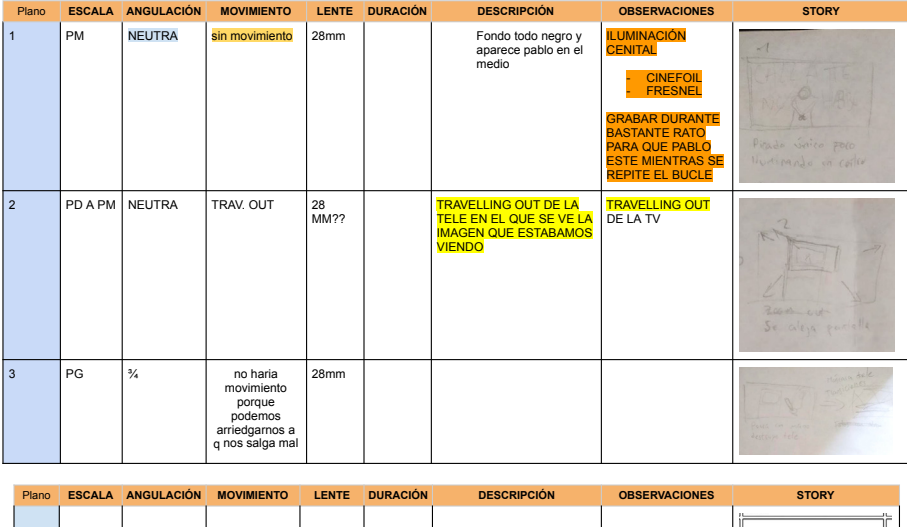

#### callate no hables

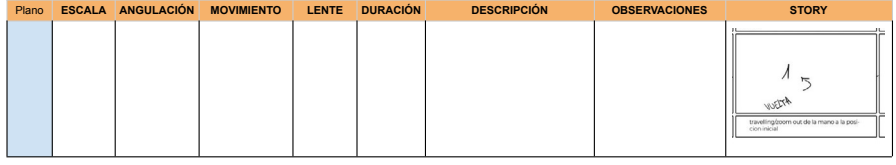

#### ILUMINACIÓN

- Iluminación más cálida de todas -

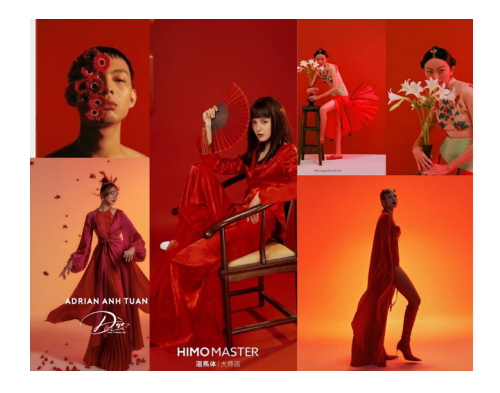

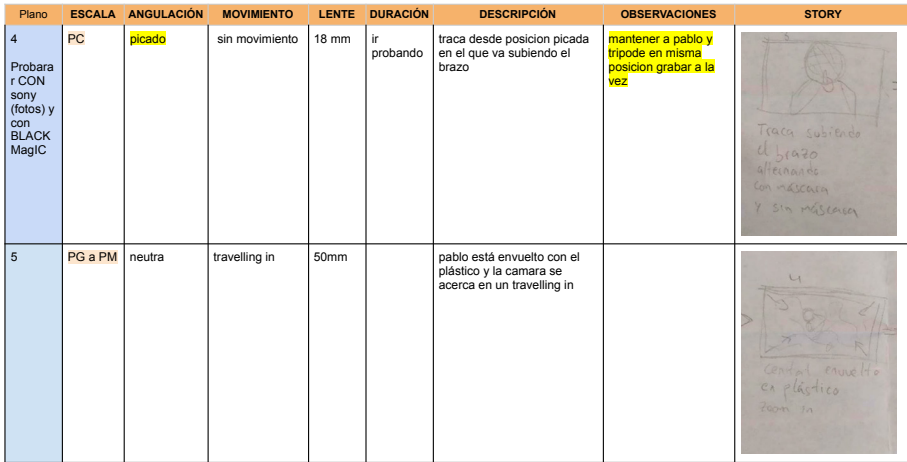

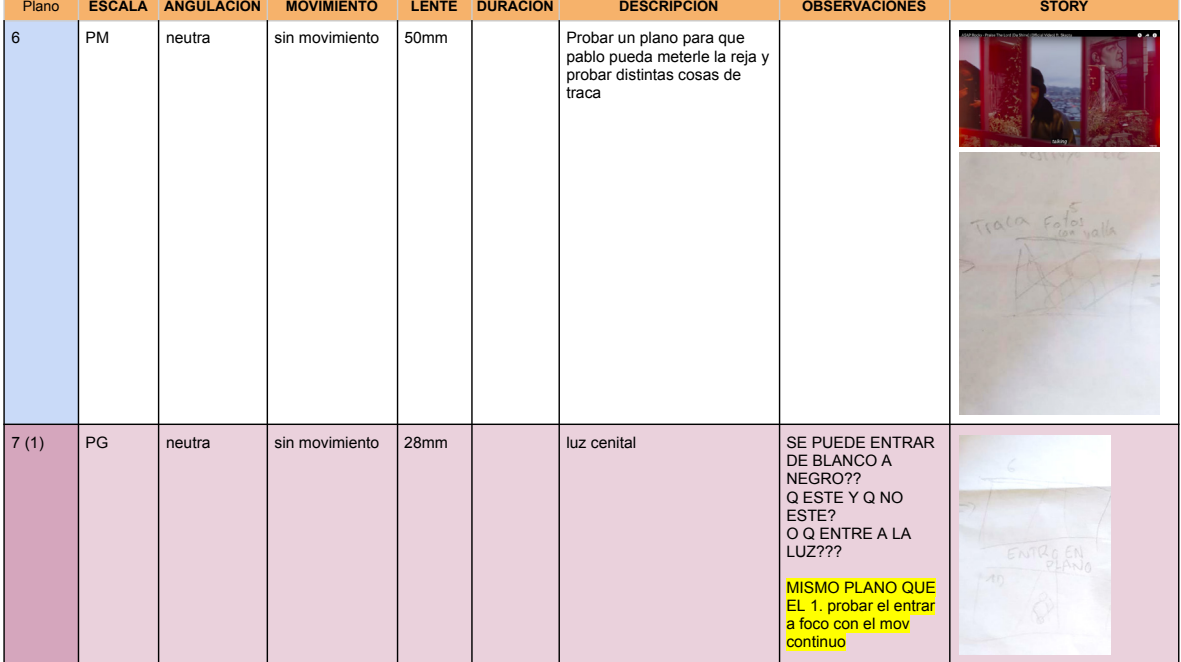